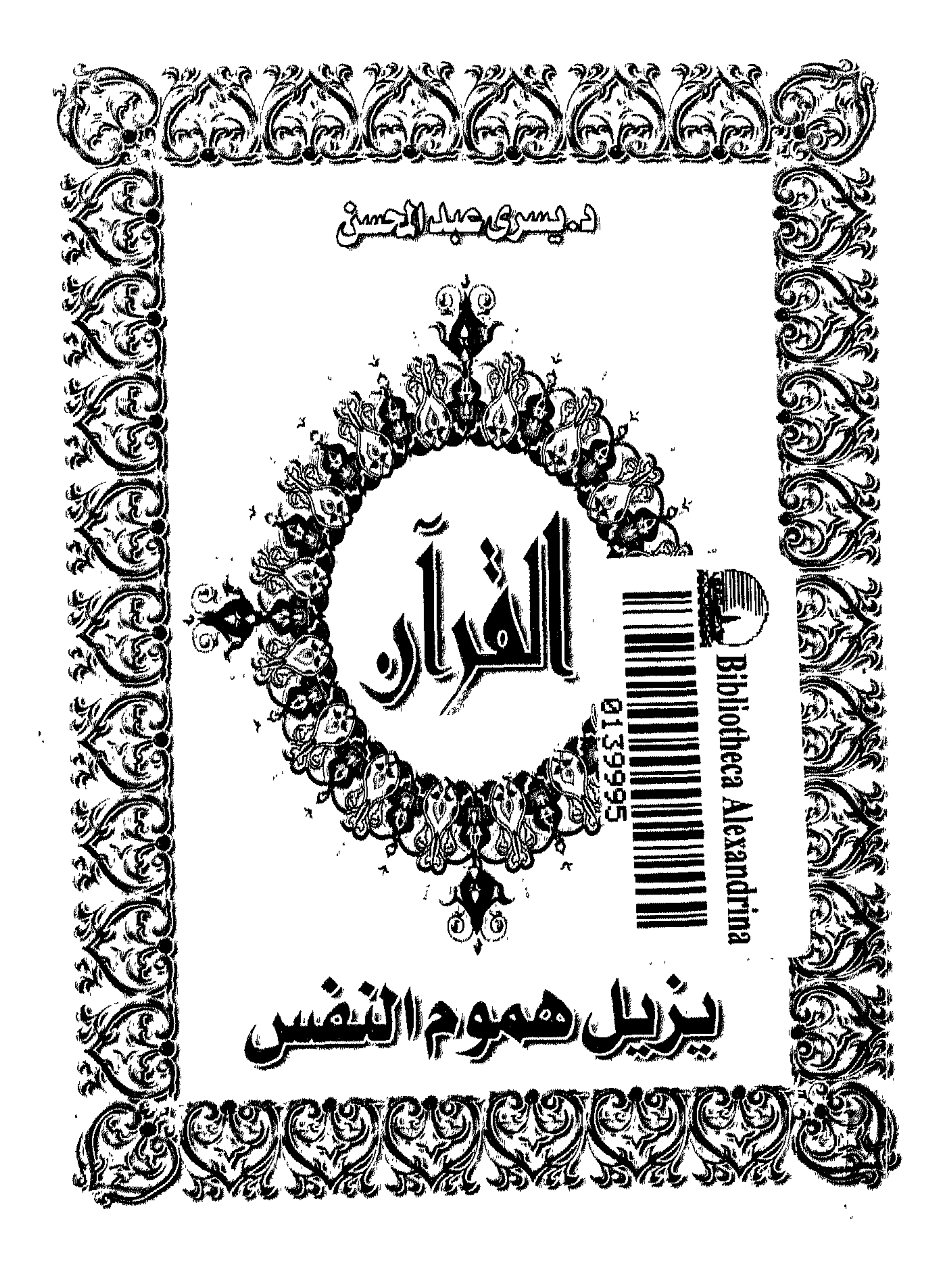

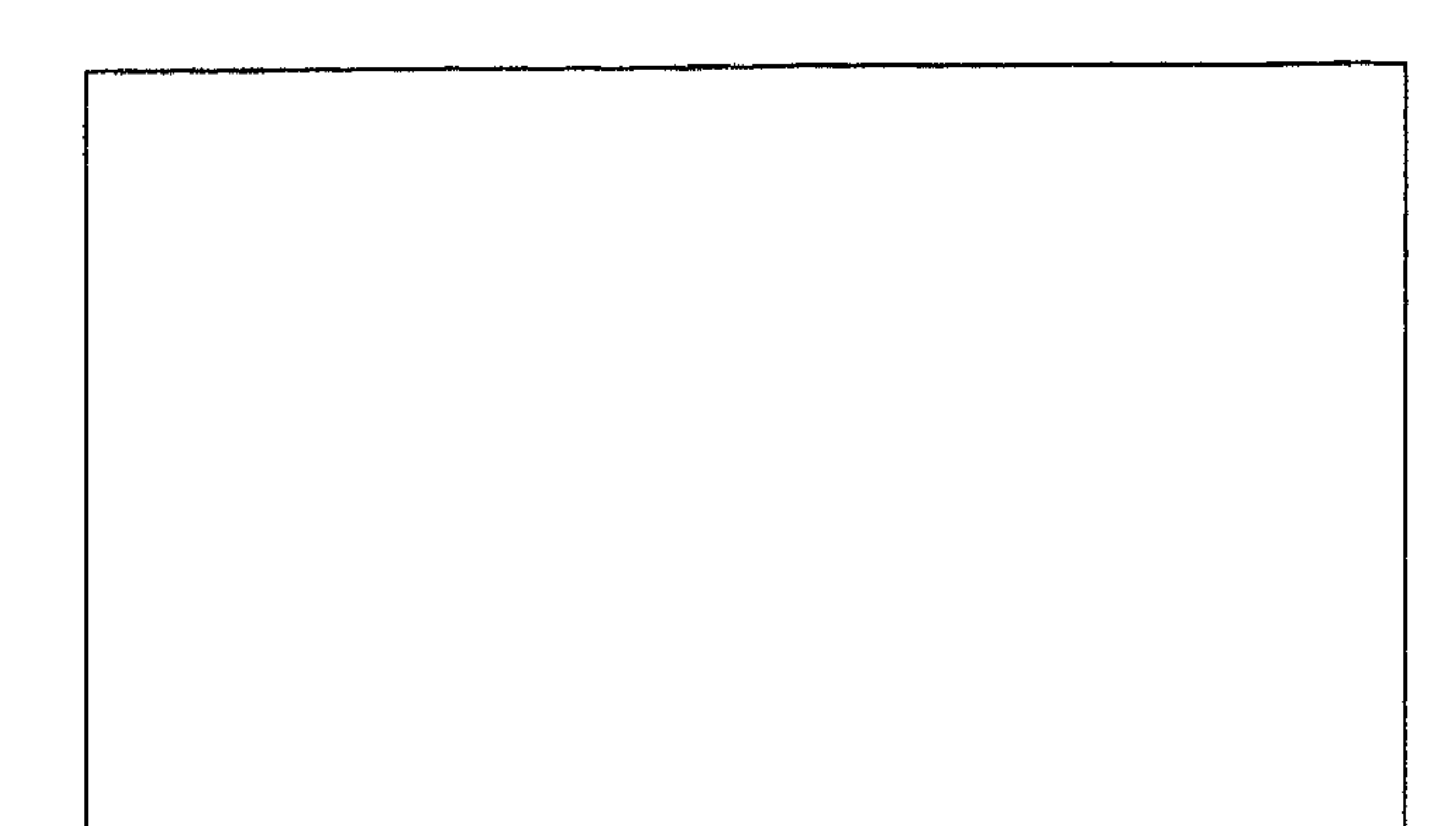

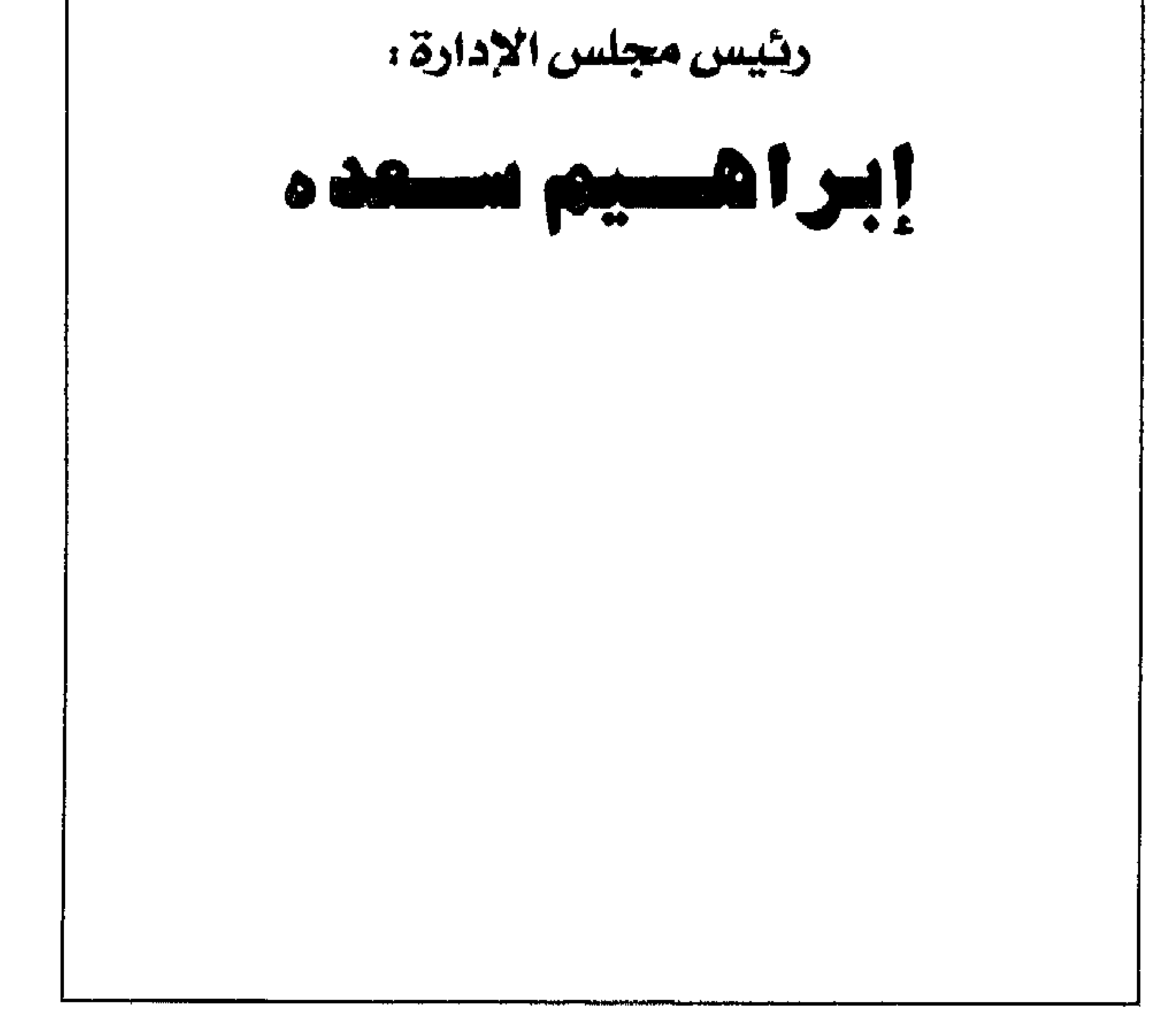

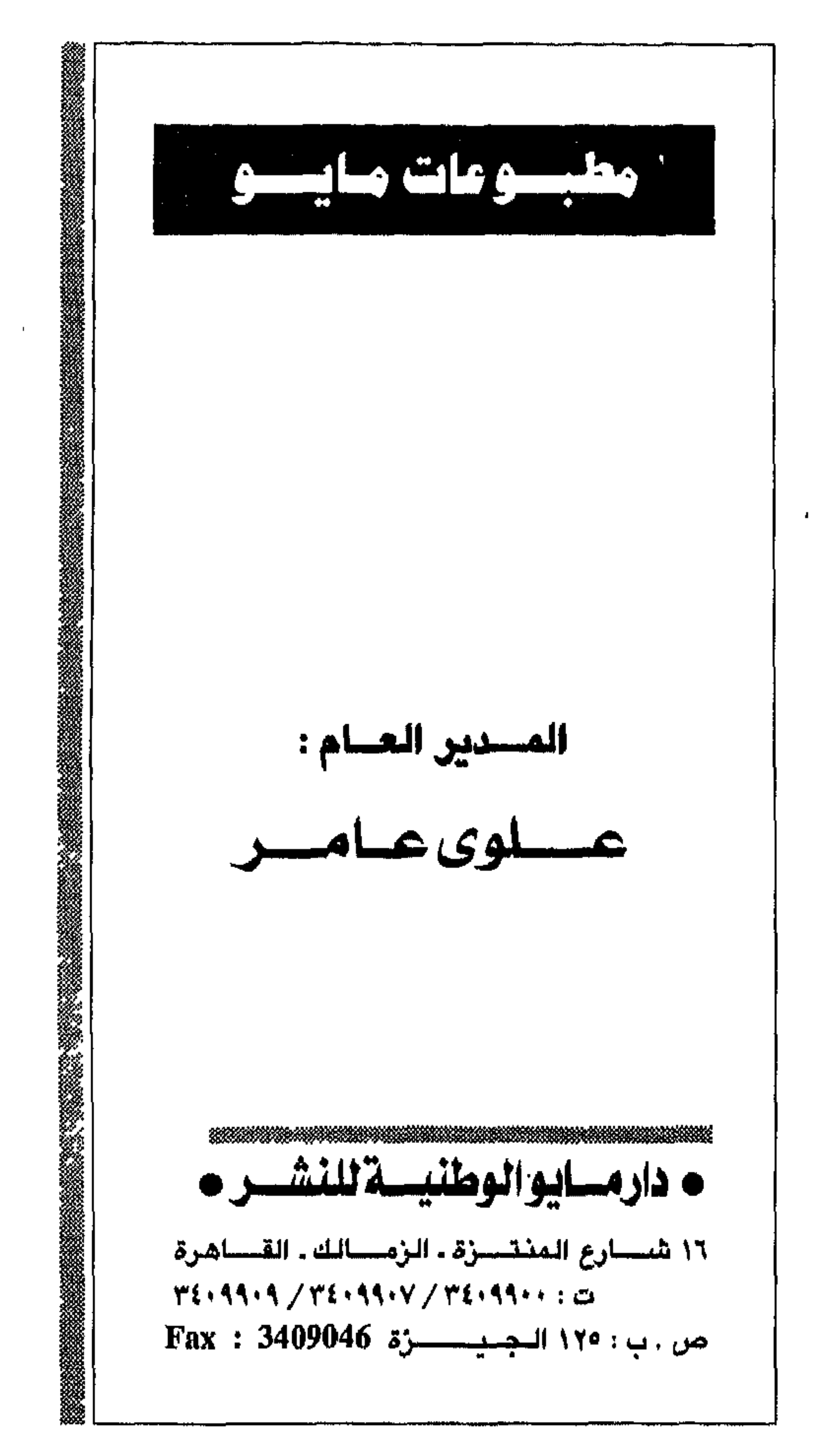

 $7.261$ المهجشة المعملة لشة يتمتح المدبرة الأساس المنبروت  $297.71$ رقسم الشتستيقيت **Communication**  $123$  $0.22001$ VIARIN  $\bigcap_{i=1}^n$ الدكتــور<br>يسرى عبدالمحسن ð,  $\mathbf{r}^{\mathrm{d}}$  $\boldsymbol{\gamma}$  $\mathbf{H}=\mathbf{I}$ 

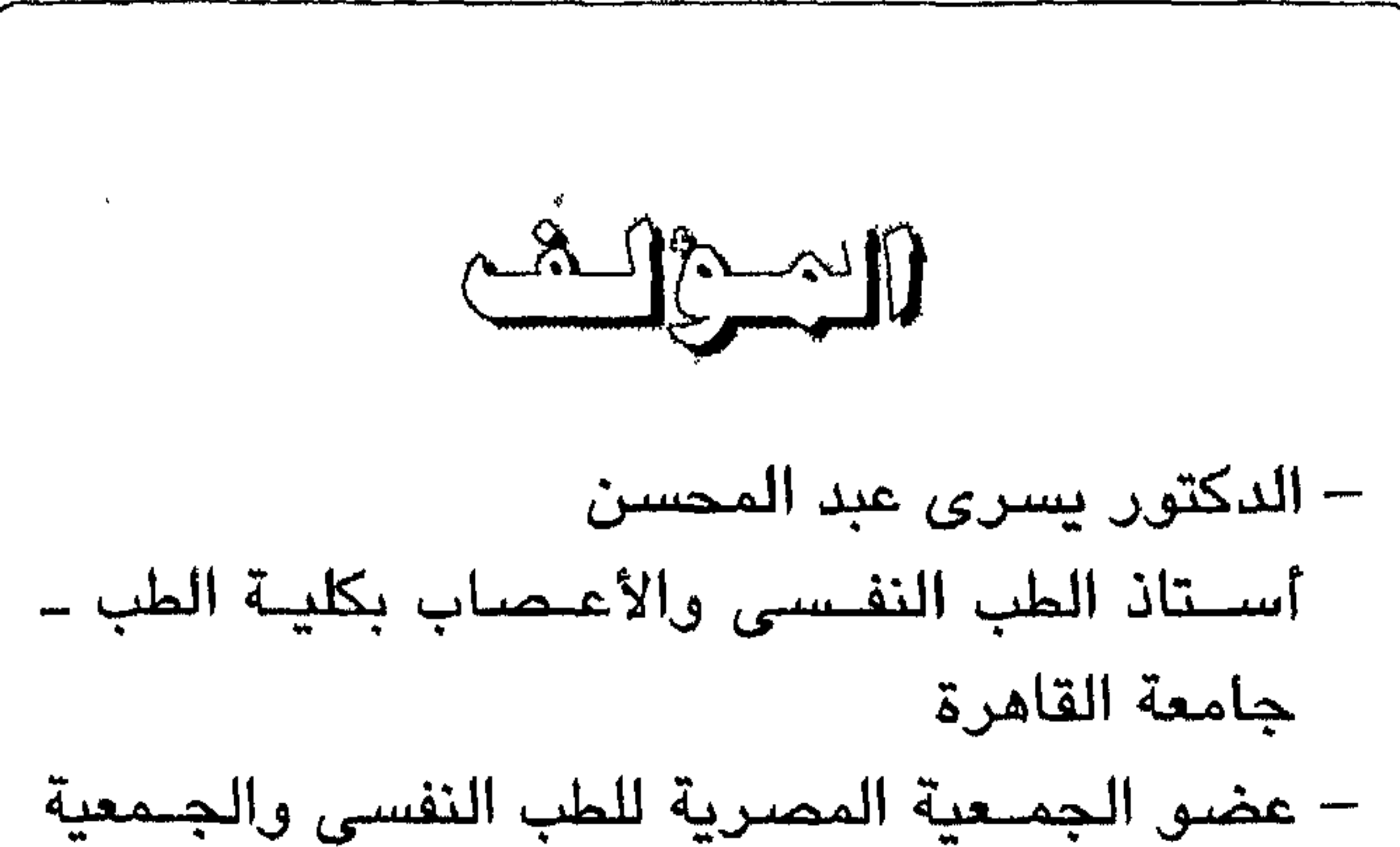

## ■ القران يزيل هموم النفس ■ ● ■

 $\sim 10^{-11}$ 

الدكتوراه والماجستير لطلاب الدراسات العليا في مجال الطب النفسى والأعصاب فضللا عن جهده المتميز في التدريس والأنشطة التعليمية والتدريب العملي والعلاجي لطلاب الطب . المسلم القرآن يزيل هموم النفس

and the company

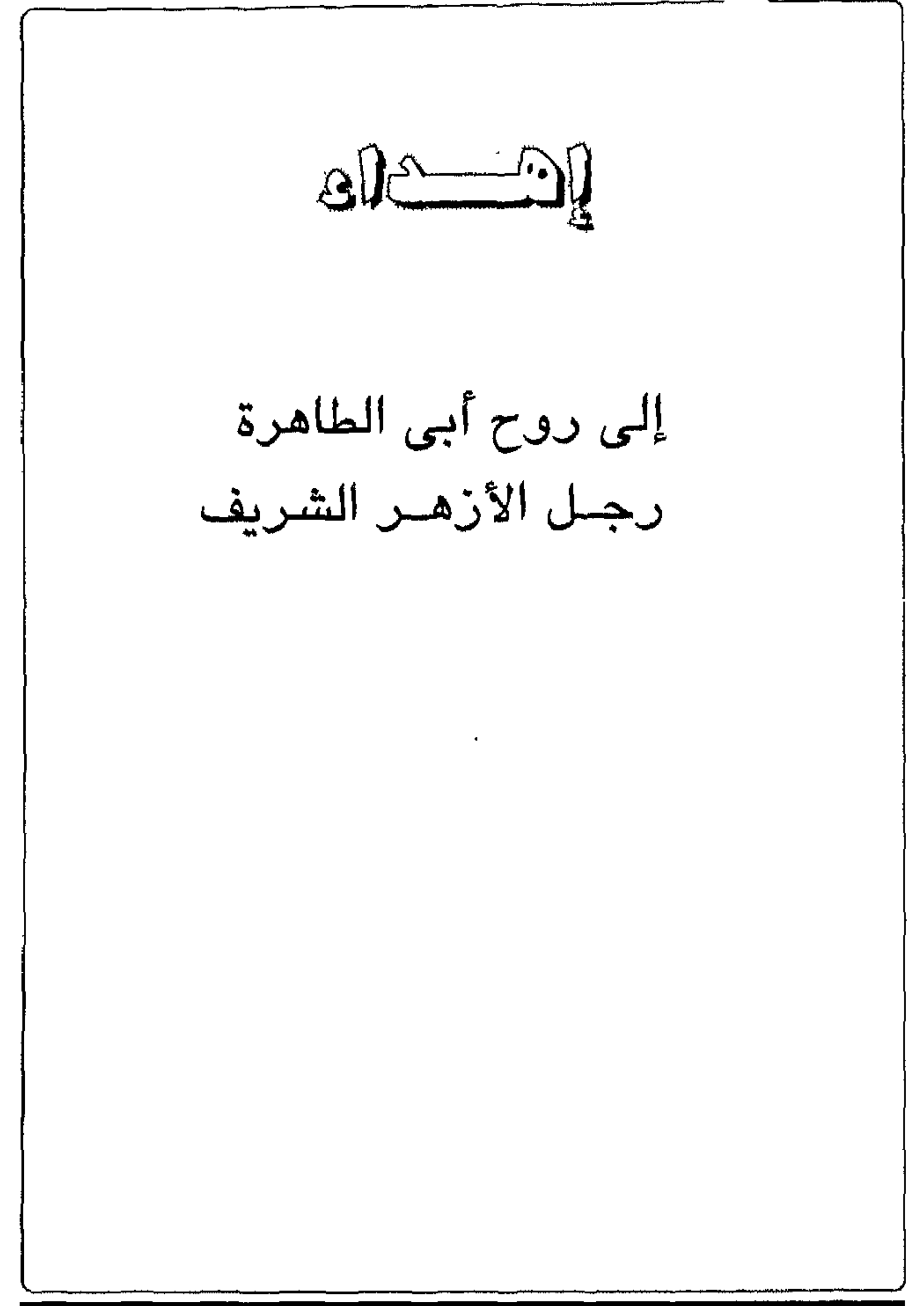

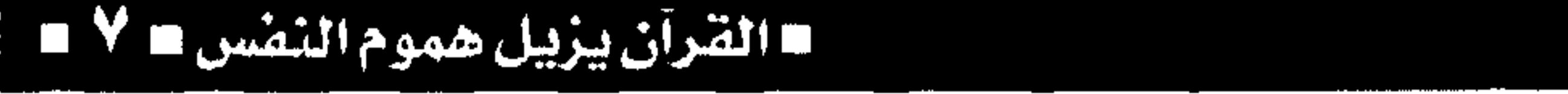

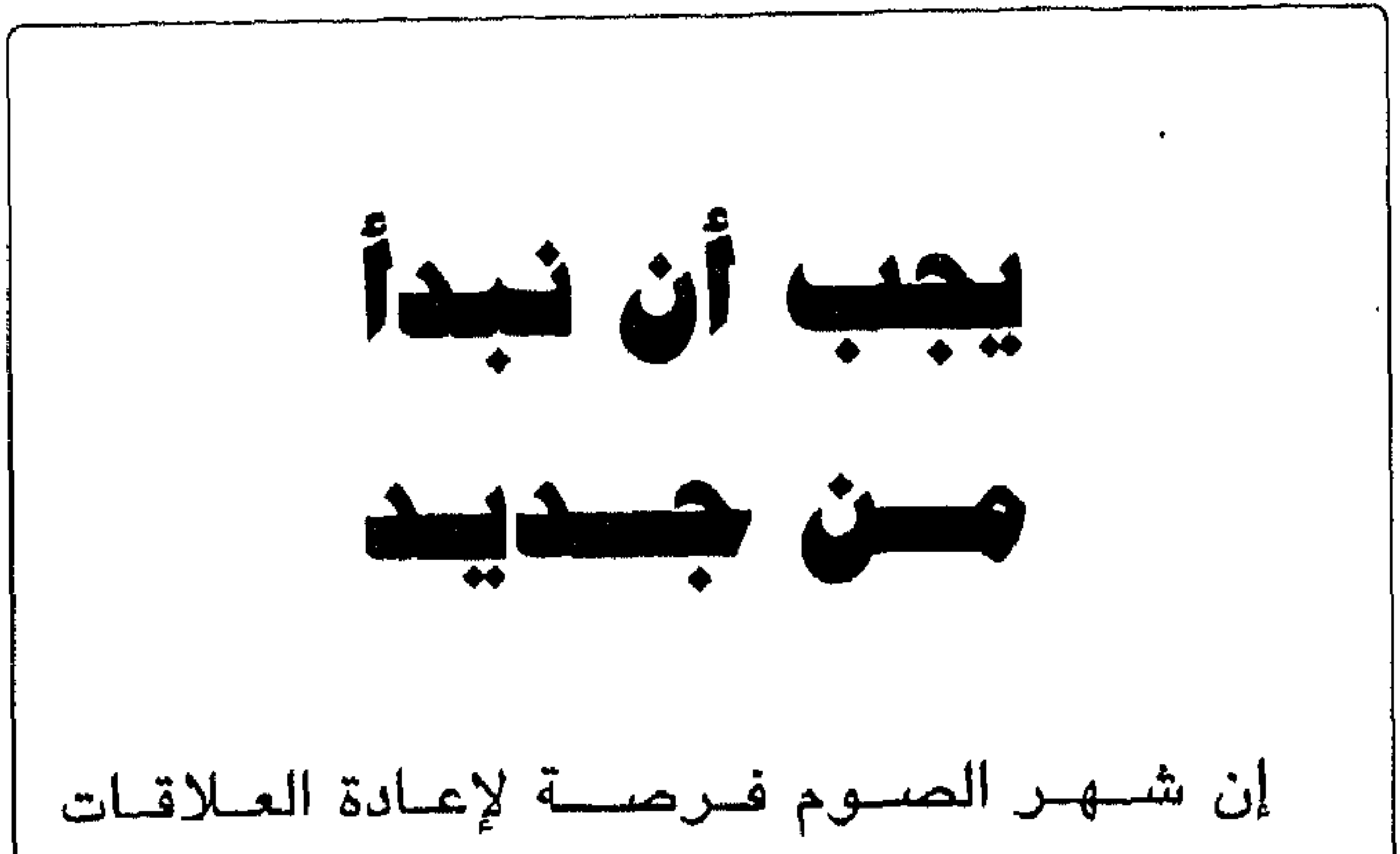

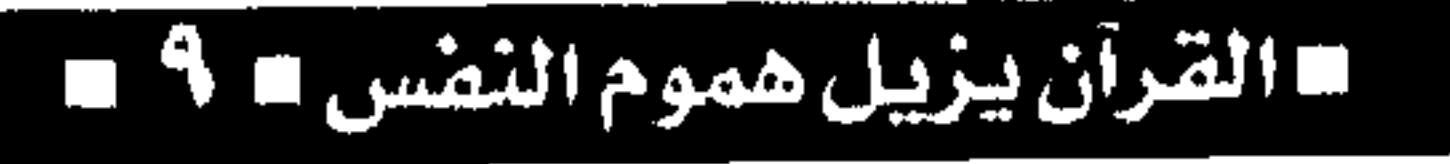

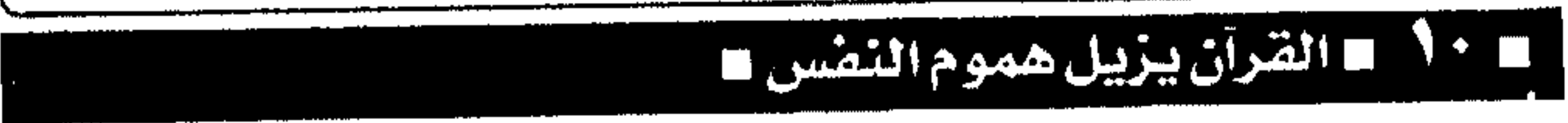

الارتباط ايضسا بمواعـيـد منتظمـة في الإفطار ، والسحور ، والإمساك عن الطعام ، كل هذا يكون في النهاية خلفية واحدة متشابهة للمجتسم الإسلامي ويسسهل من امكانيــة اللقــاءات بيــن أفــراده ، فــهم مشـــغولــون فـى نفس الوقت وأيضـا لديهم فــراغ فـى نفس الزمن . الأهم من ذلك كله أن كل التــعــاليم الدينية تقــرب بين الغنى والفــقيــر ، يجــد المسلم الفــرصة خــلال شهر رمضان لتأديتها بصورة تلقائية وسط المناخ الديني الـذي يســود خــلال هــذا الشـــهـــر الكريم ، وبالإضافة إلى الزكاة التي تضمن على الأقل الالتزام

القرآن يزيل هموم النفس لا ١١

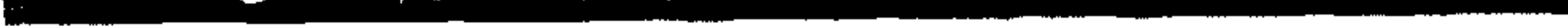

لماكلا النقرأن يزيل هموم النفس ا

. .

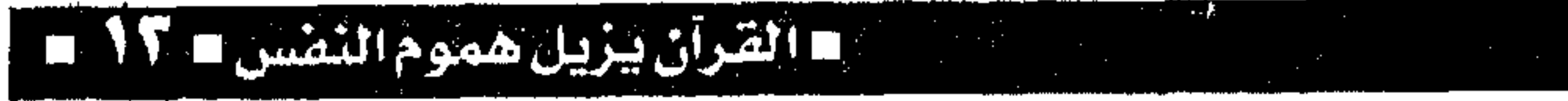

للتحكم في ضيعة الاعصباب والتوره الداحليه . ويعتبر شهر رمضان أيضا فرصة لتدريب الإرادة على التحكم في الغرائز التي تبطل الصبيام ، ونجاح الإنسان خلال شهر رمضان في التحكم في غرائزه ، يرفع من مـعنوياته ، ويقــوى من إرادته ، وبالتــالى يكون بداية للاستمرار . **12 m** ـ القرآن يزيل هموم النطس ـ

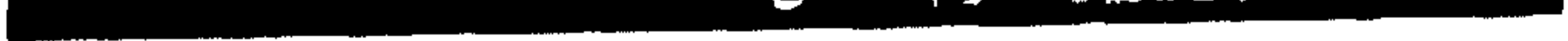

المعــادلة الطبيـعيــة بين كل ما هو ملمــوس وما هو معنوى غير محســوس ، ولقد شاء الله بعظمة حكمته أن يضبع كل هذه النزعــات والقوى والصــراعات في تكوين الكائن البشرى الذى هو من صنعه والذى هو قد كرمه وقومه في أحسن تقويم وشاء العلى القدير أن ينير الطـريق ويوضـح معالم الـخـير والشــر أمام خلقه أجمعين وأن يسساوى بينهم في فرص الاختيار لحياة كريمة عزيزة تعطيه من الخير ما يضمن له كل السعادة والسـكينة والأمان وتقربه من غاية ســامية رفيعة ألا وهي الغاية المنشودة نحو الخلود في عالم النعيم .

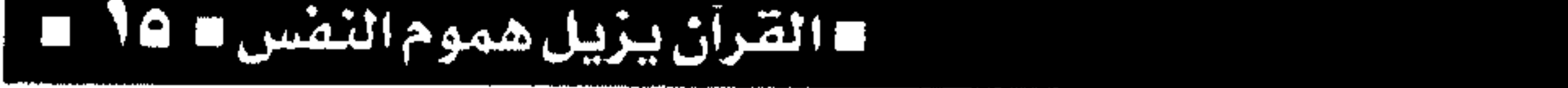

والتنافس واللسهث وراء المساديات الزائفة إلى عبالم الشفافية والصسفاء والحس المرهف نحو هدف واحد وهو العبادة الحقة والإخلاص في النية على طريق طاعة الله واتباع ما أمر به والبعد عما نهى عنه . وما بين تحقيق سلامة اليجسد وطهيارة الروح يكون التسوازن النفسس والتسوافق بين قسوى المسادة والقوى المعنوية داخل الإنسان . القرآن يزيل هموم النفس

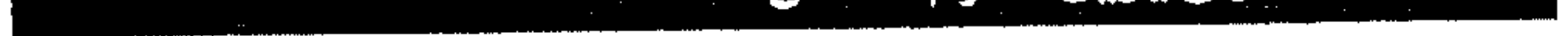

# ■ القرآن يزيل هموم النصّس ■

**CALLES** وكأنسه يحلق فى عالم ربانى فيه كل الصيدق وفييه قول الحق بلا رياء ولا نفاق ، عالم ملائكي بعيدا عن ماديات الحياة وزخـرفها الزائل الزائف ، ومع تلاوة القرآن تنجـلي الحقيـقة أمام أعـيننا : ﴿ هدى للناس وبينات من الهدى والــفرقان ﴾ ومع القــرآن تتلاشى شوائب الفكر وتخـتفى هواجس الشيطان ويستـقيم الوجدان وتهدأ العواطف المشبعة بحب الله وتختفى زلفات اللسان فلا ينطـق الفرد إلا بما هو عذب طيب ولا يقول إلا بالحكمة والرأى الرشيد . وتلاوة القرآن الكريم علاج لعيوب النطق والكلام

مفهوما : ﴿ قُلْ لَو كَانِ البِحرِ مداداً لكلمات ربي لنفد البحس قببل أن تنف كلمات ربى ولو جئنا بمثله مددا ﴾ صدق الله العظيم . وتلاوة القـرآن تسمـو بالنفس إلى مـنزلة عاليـة وتطرد منها روح الشس وميول العدوان وترقى بها إلى مستوى الرحــمة والمودة والحب الطاهر وتقوى الله عــز وجل تتجلى في تلاوة القــرآن : ﴿ وتزودوا فإن خير الزاد التــقوى ﴾ ، ﴿ ومن يتق الله يجعل له مخرجا ويرزقه من حيث لا يحتسب ﴾ . فسفى القرآن الكريم مسفتــاح الفرج والخــروج من

١٨ = القرآن يزيل هموم النفس ٥

دائرة الهم والكرب والقلق ومع قصص الأنبــياء في القــرآن الكريم تكــون العــبــرة والمــوعظة والأســوة الحسنــة فيقــتدى بهــا المسلم لتكون منهـجا قــويما لحياته ونبـراسـا لطريقه نحو الأفضل مـما يحقق له العزة والكرامة . إن الفرصة أكيدة لكي نفون بتلاوة القرآن في هذا الشـهــر الفضـيل لكى تكتمل فــيه الـعبادة مـع الــصيام والصبلاة فبعظيم الأجر وتتحقق المبغفرة وتتسبع

**CONTRACTOR** 

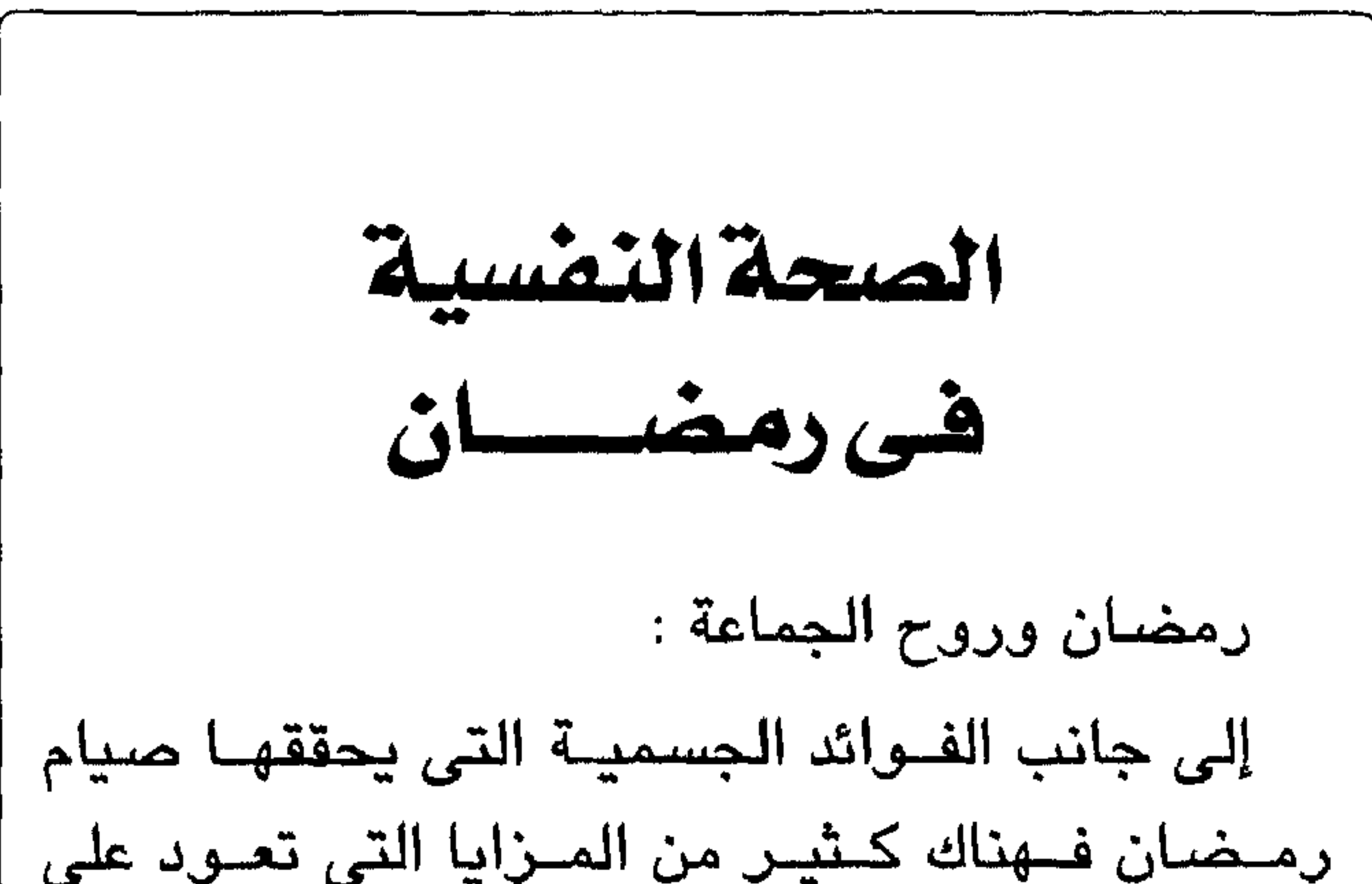

11 القرآن يزيل هموم النصس #

النفس وتحسقق مزيدا من الصحــة النفســية والاتزان الوجداني في هذا الشهر الكريم . ومن أهم إيجــابيــات شـــهــر رمــضـــان التــلاحم الاجتمــاعي على المستوى الأســرى والعائلي وأيضـا على المســتوى الاجــتماعي الأوسـع نــطاقا وذلك لأن كشرة اللقباءات والتبزاور مبع الاستتعبداد الكامل للتصالح ونبذ الخلافات والتغاضبي عن الخصومات والتهيؤ الكامل للتسامح وضبط النفس كل ذلك يعزز الروابط الاجتمـاعية ويذيب الخلافـات ويقضى على التبــاعد مــما يؤكد الروح الاجــتمــاعية الســوية التى

وتميز بها شهر رمضان ، وكل ذلك يقـرب أكثر من أفسراد الأسسرة ويجسع بين الزوجـين والأبناء روح المودة والمحبة والصفاء العائلى ويعطى فرصة أكثر لتقارب وجهـات النظر ولبث روح الانتماء إلى الكيان الأسرى وأيضا يكون لهذه الاجتماعات فرصة لتعليم الأبناء أسس العبادة الصحيحة في هذا الشهر الكريم وذلك عن طريق حكايات الرسل والأنبيـاء والصحابة والسلف الصبالح وقصص عن أخلاقيات هذا الشهر الكريم وأهمية الإحساس بالفقـير ومساعدته وكذلك أهمية اكتمال العبادة بتأدية الصلاة وتلاوة القرآن مع الصيام وأيضا إيتاء الزكاة .

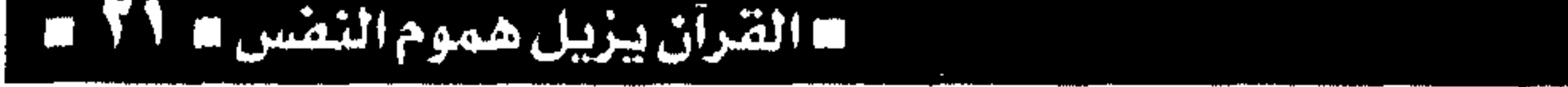

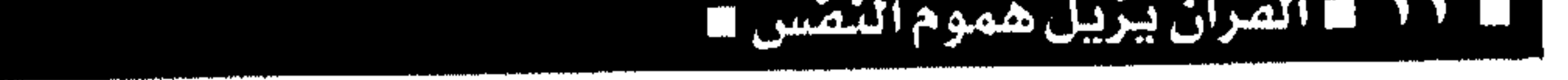

دمضدان والقدوة الحسنة أهمية شهر رمضان الكريم هى أن يتطلع الأبناء إلى قدوتهم الطيبة الحسنة الممثلة في الوالدين وأن یعدلوا سلوکهم فی اتجاه یتـماشی مع حسن سیر وسلوك الوالـدين . ولذلك فـإن فــرصــة تـواجـد الوالدين لفسترات طويلة مع الأبناء مسع اتباع كل تعـاليـم الدين الإســلامى الـحنيـف وأداء الفـرائض ومناسك العبادة بصورة متكاملة والتعامل معهم على أساس من الأخــلاق الحميـدة والروح الكريمة الطيبة شيء هام جـدا وعنصر أساسي في أسلوب التربية النفسية القويمة . يجب أن يتعلـم الأبناء أن العبادة لا تتـجزأ وأن تأدية تعاليم الدين لا تخـضـع للمساومة والتـحديد وإنما القاعدة هى الإتمام والكمسال خاصة فى شهر القسرآن وذلك يتم عن طريق رؤيتهم الصسادقة لطريقـة تأدية العبـادة بواسطة الوالدين وأن يكون هناك نوع من الحزم والضبط والرقابة على أسلوب

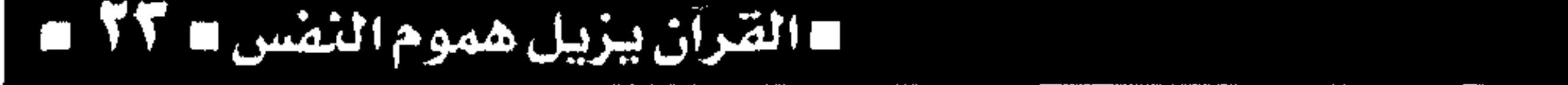

كل فعل أو سلوك مـرغوب فـيه وشـرح أهمـية هذا السلوك وأبعـاده الإيجابيــة للأبناء ولا نتركــهم في حـالة من الغـموض أو عـدم الإدراك لمــا يقـوم به الوالدان من أعــمــال هي في صلبــهـــا من أوامــر الإسلام ، وفي نفس الوقت لابد من مـراعـاة نبـذ ورفض أى سلوك شاذ غير مرغـوب فيـه وشرح مضاره وسوء عـواقبـه ، ويساعد في ذلك أيضا تأكيد الفـعل السـوى السـليم بالجائزة المـادية أو المعنوية ورفض الفحل الشاذ بالعقاب والسحرمان ، لأن سياســة الثواب والعقاب هي من أسس الــتربية النفسية الصحيحة .

اللقرآن يزيل هموم النقس ا

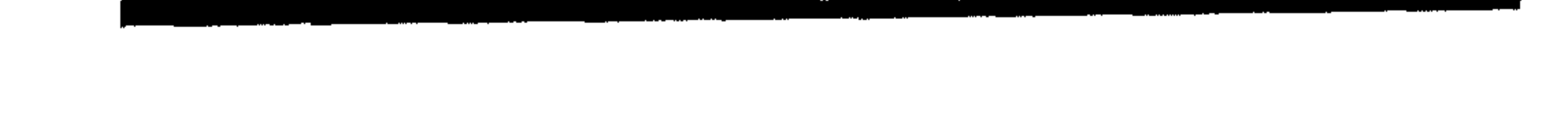

القرآن يزيل هموم النفس ال 10 **Read** 

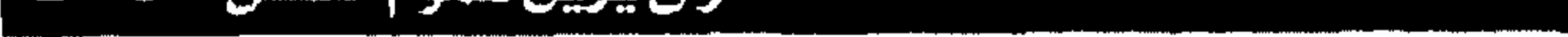

سييت المعجيد والمهتديب للحواس هى عمليه بلقائيه لا تحتــاج إلى جهـود كبــيرة وكل ذلك بعــد التدريب الدائم في شهر رمـخمان الكريم ، وإن الإرادة القوية مع الإدراك الحسسى الواعى السليم والخساضع للمفساهيم الفكرية العقسلانية تجعل من الفسرد إنسانا مكتــمل الشـــخــصـــيـــة سليم الــتكوين من الناحــيــة النفسية . 77 = القرآن بزيل هموم النفس

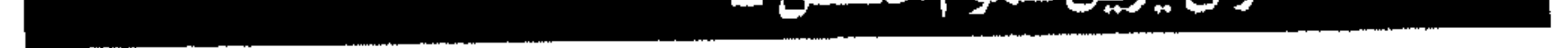

القرآن يزيل هموم النفس = ٢٧ ت

and the company of the com-

ارتكاب الذنوب وقلد يفقلد الإنسان إحساسه بفسعل الإرادة من داخله ويتسهم نفسه بالسهوائية والتسبعية نحو وساوس الشــبطان ولكنه إذا أدرك عامل الإرادة وشعر بجمال ولذة السيطرة على نفسه وضيهط غـرائزه وتملكه لأفـعاله كــأنه بذلك يجـد في نفسـه شعورا عظيما بالفرحة والسرور والسثقة فى النفس والقدرة على مــواجهة المواقف الصـــعبة مهـما كانت درجتــها فليكن شـــهر القرآن فــرصـة أكيــدة لتطويع إرادتنا وترويسض غىريزتنا نحسو فسعل الفىضسيلة والابتعاد عن الرنيلة .

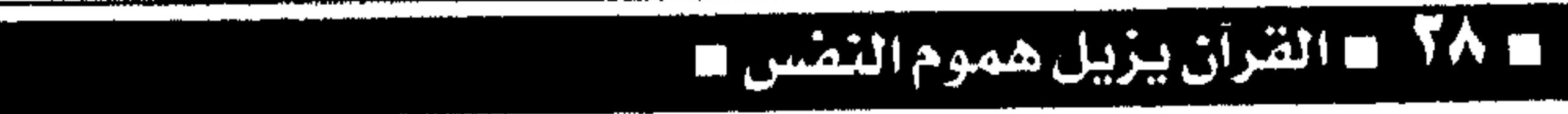

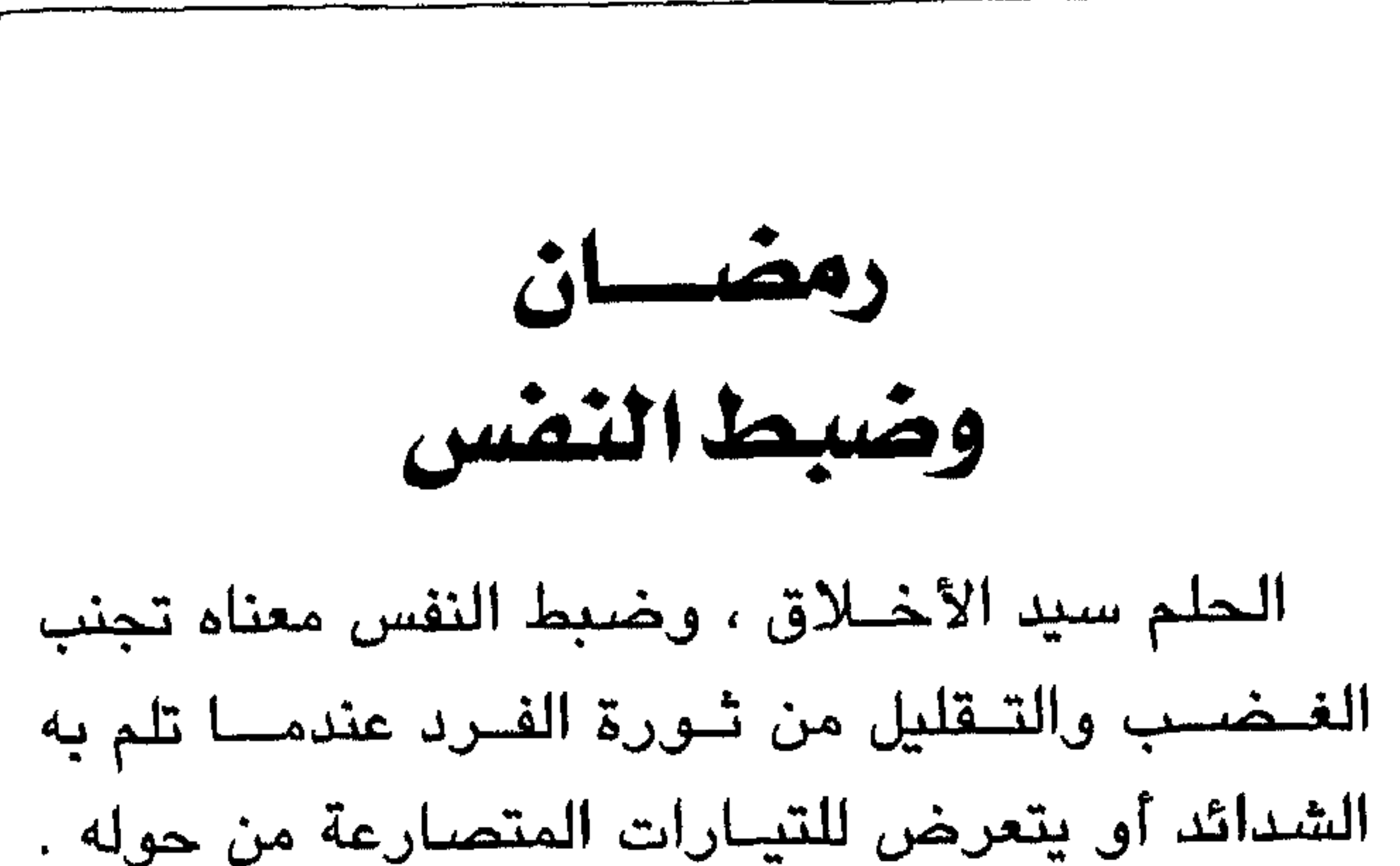

 $\bullet$ 

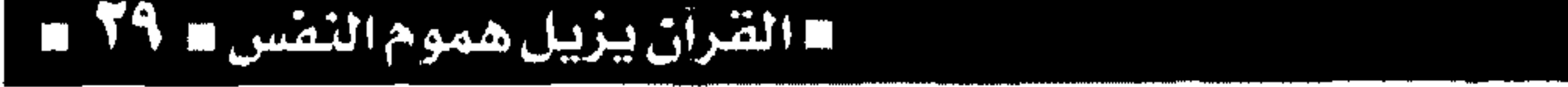

بين الأفراد إلى طريق مسدود حسيث التنافر والبعد . وقد يجد الفــرد صعوبة في عمليــة ضبط النفس في الأيام العادية ولكن مع أيام رمضان وتكملة لفريضة الصيام تكون العملية ميسرة وسهلة التنفيذ حتى تصحبح صفة ملازمة للفرد وطبيعة من طبائعه تستمر معه ما بعد الشهر الكريم . **= القرآن يزيل هموم النصّ**س

 $\begin{bmatrix} 1 \\ 2 \\ 3 \end{bmatrix}$ 

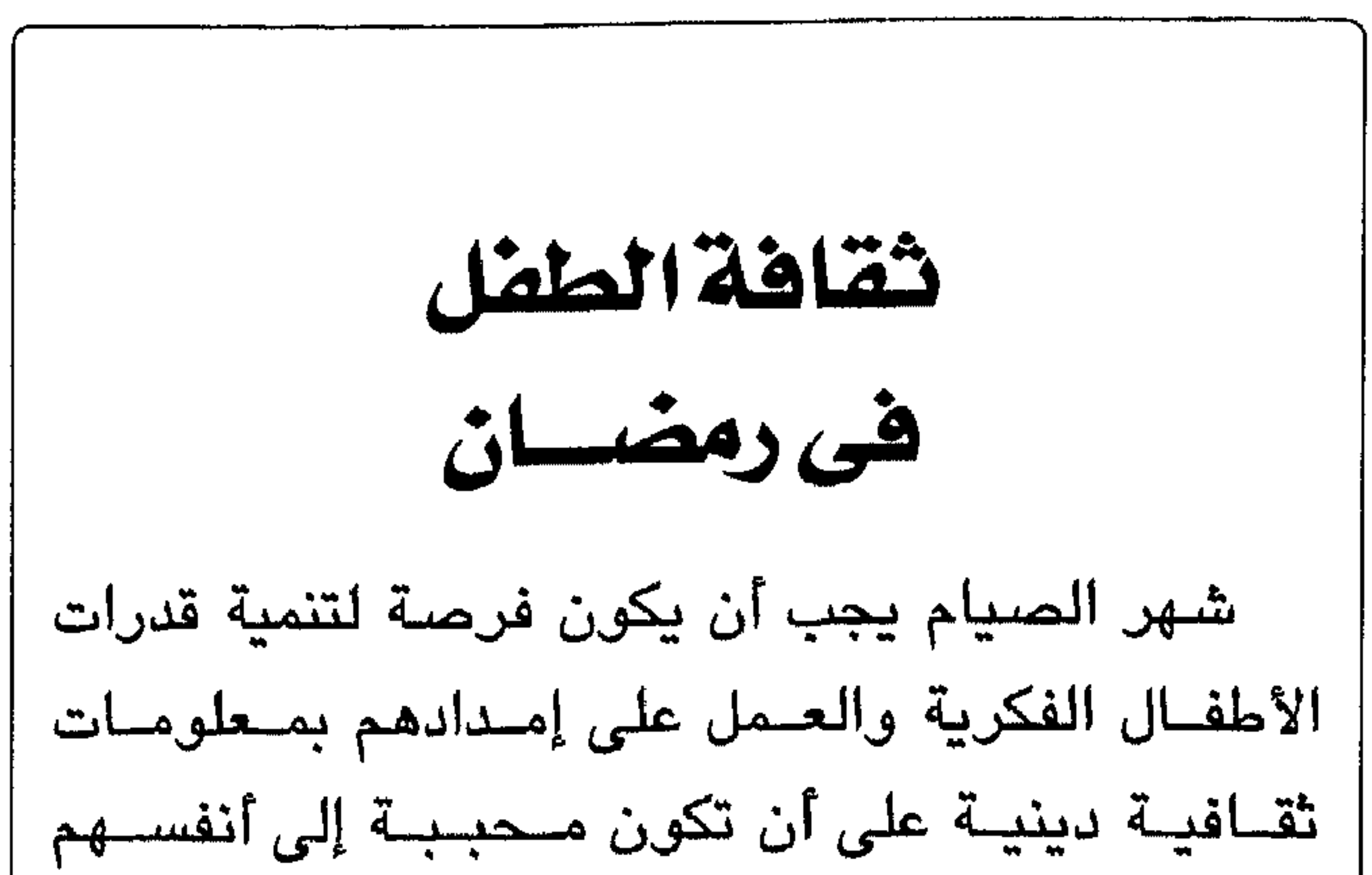

ومتناسبة مع قدراتهم وأعمارهم ، إن فرصة التقارب الأسرى والاجتماعسات العائلية التي تحدث مع هذا الشسهر الكريم ســواء كــانت فى أوقات تناول طعــام الإفطار والســحور أو في أوقات الصــلاة أو الترفـيه ومشــاهدة البرامج الدينية على الشــاشة الصـغـيرة ، هذه الفــرصـــة يجب أن تستــغل في تدعــيم الـجــانب الثقافي لأطفالنا بواسطة قـص القصص الدينية إليهم والتي وردت فــي القـــرآن الـكريم أو ذكــــر بعض الأحاديث النبوية الشريفة التى فسيها عنصر التشويق والقرغيب لديهم والتى يمكنها أن تثـير فكرهم وتثمر

■ الطّرآن يزيل هموم النّصّس ■

اس ٢٢ - القرآن يزيل هموم النفس m

المحتاجين ، على ان يكون كل ذلك من منطلق التميم للعبادة واكتمال الصواب في هذا الشهر حيث نشرح له أن الصبوم وحده لا يكفى إلا إذا صاحبه كل سلوك قويم وإلا إذا كان معه احتــرام وتنفيذ لكل ما أمر به الله والبعد عن كل ما نهى عنه .

## **۱۵ القرآن يزيل ه**موم النفس = ٢٢

حدود كل هذه المسشاعـر تزيد من ارتفــاع حــالتك المعنوية وتبــعد عنك حالة اليــأس أو القلق أو الـحزن التي قد تصييك وبذلك فهي تـعطيك جرعة مكثفة من القوة النفسية والطاقسة الروحية التي تجعلك تستطيع مضاعفة مجهودك وتجميع همتك وعزيمتك . إن جسم الإنسان لديه من الـمدخــرات الحيــوية والغذائية الكثــير وفيه من المـخزون مــا هو أكبر من التـصـور والخــيال والقــوة الـحقــيقــية له هـى القــوة المعنوية التــى تجعله قادرا على تحــقيق المعــجزات وعلى الإنجــاز الفعلى الذى يفــوق كل تصـور ، وقــد

■ القرآن يزيل هموم النفس ■
يكون كـثرة الطعــام من المعوقــات عن العمـل الـجاد حبيث الإحسساس بالملل والكسل والوهن وســرعــة التبعب ، أما الصبوم مع ما يصباحب من إحسباس بالقوة الروحيــة فـهو خير دافـع نـصـو مزيد من العمل الذي هو في حد ذاته عبادة . وإن أعظم الإنجازات البشــرية في صدر الإسلام حـدثت في شــهــر الصــيــام من أفــراد آمنوا بربهم فــزادهـم الله إيمانا ، وشـــرح صدورهـم نحــو تحقــيق الخير لـلبشرية جمعـاء فتركوا بذلك بصــماتهم على التاريخ الإسلامى وحققـوا من المكاسب والفتوحات الإسلامية ما جعلهم من الصديقين والشهداء ورفعوا لواء الإسلام عاليا خفاقا مشبتين للعبالم كله أن فرائض الدين الإسلامي الحنيف هي خــير زاد للدنيا كما هي زاد للآخرة ونفع عظيم .

■ القرآن يزيل هموم النفس ■ VQ

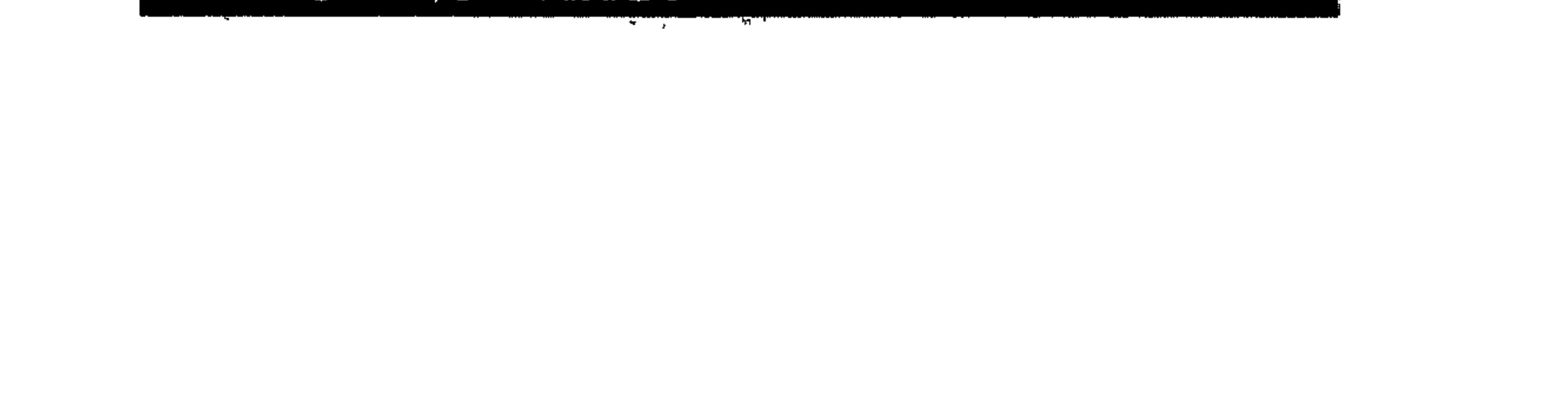

السمنة المفـرطة ، فإن له أهمية كبـيرة في التخلص من شوائب النفس وعيــوبها والـحد من الإسراف في اتباع شهواتها والسعى وراء الملذات والانصبياع إلى دوافع الغريزة الستى قد تسلب المرء إرادتــه وتجعله أسيرا لها وعبدا لأوامرها . إن النفس لأمــارة بالســوء والإنــســان له لحظات ضعف وسلبية وقد تـنزلق قدماه مرة أو مرات وراء إشسارات الشسيطـان وأوامــره ووراء نزعـات الشــر الكامنة في أعـماقــه ، ولكن لا يجب أن يعيش الــفرد يتـعذب بـعذاب الضــمـير خــاصــة عندمـا تكون له صبحوة ، والمفروض للتخلص من عذاب الضيمير هو آن يجد الإنسسان لنفسه مخــرجا للشــحنة المؤلــمة

لأكل سالقرآن يتزيل هووم النطس

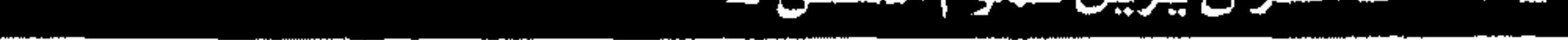

الضسارة الكامنة داخله وأن بجد متتنفسـا للرواسب الشــريرة القابعــة في داخله ، كل هذه الرواسب هي بمثــابة الشـحوم والدهنــيات المتــرسبة على الجـسد والتى ليس لها أى فسائدة سـوى الضرر بالـصـدـة الجسدية المصحوبة بالسمنة وازدياد الوزن ، ونفس الشيء فإن الرواسب والشوائب النفسية تحتاج إلى رياضـــة روحية مــثلما يحــتاج الجـسم السمـين إلى رياضة بدنية . وعلى ذلك فــــإن ريجــيم النفس هو الــمــزيد من التقرب إلى الله سبحانه وتعالى مع مزيد من المناجاة والتوبة والاستغفــار حتى يتخـلص الإنسان من كل بالأخطاء والمعاصىي أمام الخسالق عز وجل والتنفيس عنها والمعاهدة على عدم العــودة إليها وبذلك تصفو النفس ويسودها الهدوء والطمأنينة والسكينة ، وإن شهـر القرآن هو الفـرصة العظيـمة لاتبـاع مثل هذه الرياضية الروحانية ولمزيد من تلاوة القرآن والخلوة الروحية مع الصيدق في أداء العبادة والمحاولات المستمـرة في أن يلفظ الإنسان عن كاهله كل ما هو ضار وكل ما يسىء إلى صحته الجسمية والنفسية معا.

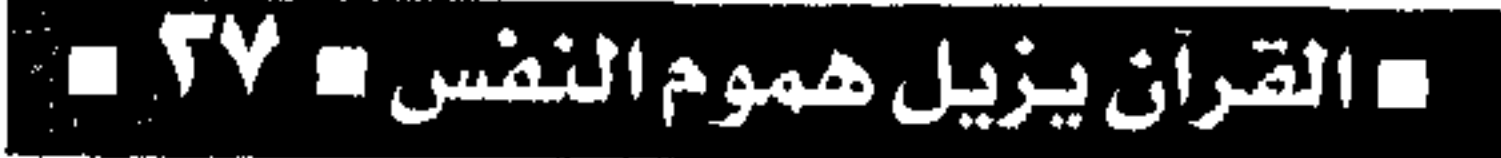

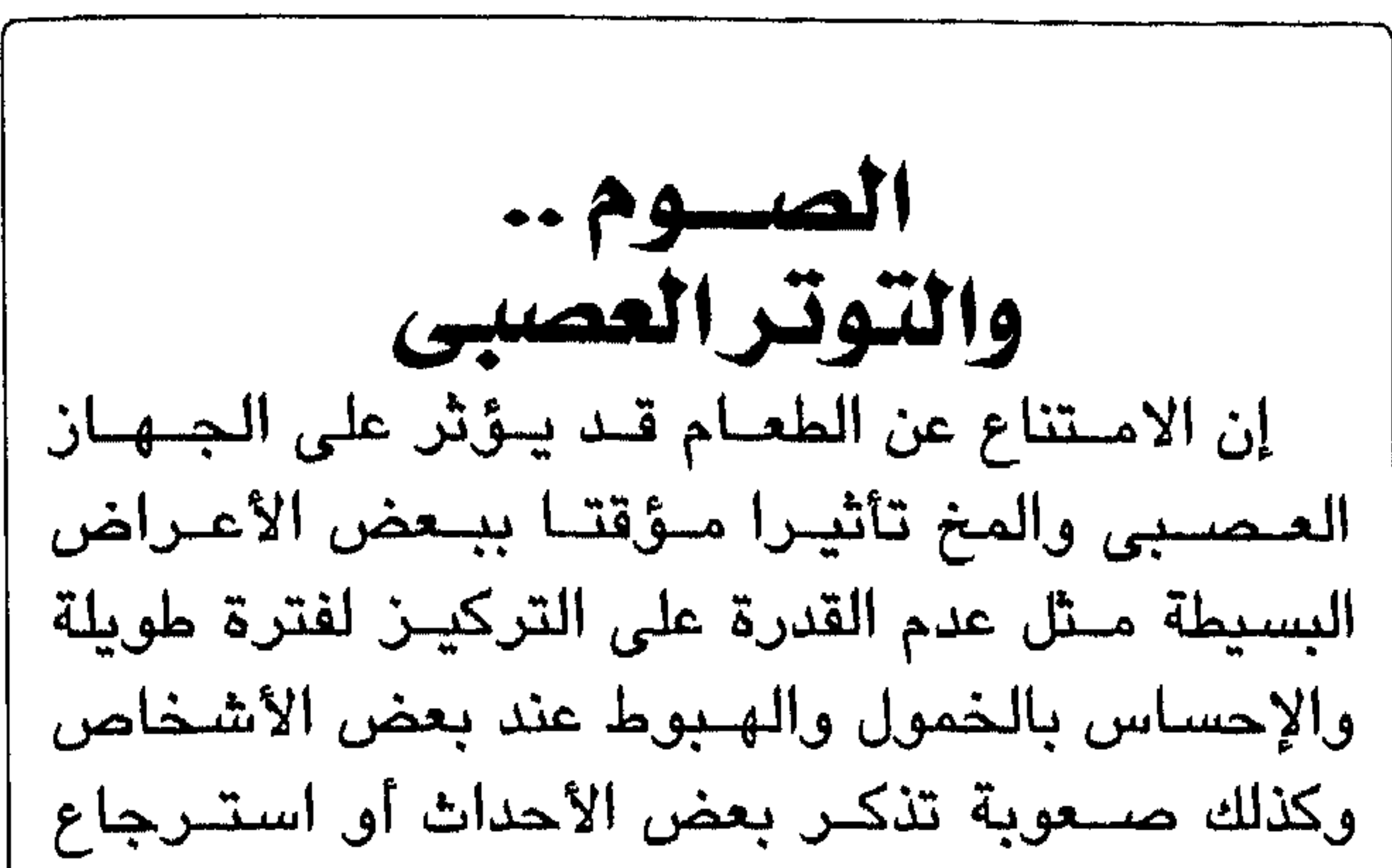

الأفكار المخــزونة في العقل وقــد يكون هناك بعض الإحساس بـالصداع .. وتنسميل الأطراف وأحـيـانا الدوخة والغثيان . وكل هذه الشكوى سرعــان ما تتلاشى تدريجــيا بعد وجبسة الإفطار وبعد استعادة المخ لنشاطه وحيــويته عندما يرتفــع مستــوى الـجلوكون فى الدم حبيث يتغـذى المخ والخلايــا العصــبيــة به لأنه هو العنصس الحيوى لغذائه وقوته . أما عن حــالات التوتر العــصبي وتكرار الــغضب المصحوب بالثــورة والحركة الزائدة والتي قد تصل أحيانا إلى درجــة الـهياج ، هذه الـحالة قــد تحدث عند بعض الصائمين وقد يفســر سببها بالجوع والعطش

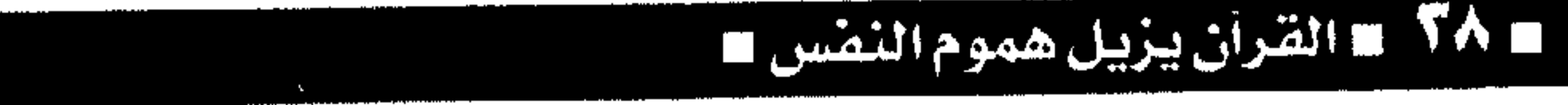

والحقــيقــة غيــر ذلك لأن الصـائم عادة مــا يكون في حالة من الهدوء والميل إلى عدم الثورة وقلة النشاط الحسركي وعندم الانفتعال الشنديد أمنا سنبب هذه الظاهرة والتي تحدث غالبا عند الأفراد الذين ارتبطت آجــهــزتهم الحـــيوية بــبعض العــادات الضـــارة مــثل الإفراط في الشــاي والقهـوة أو التدخيـن أو تعاطي بعض الأقراص الــمهدئة ، أو حــتى إدمان العــقاقــير الســامــة هذا الارتباط والــتعــود والادمــان هو الذي يجعلهم يشعرون بالثورة العصبية والتوتر الحركى والانفعال المصحوب بالغضب والهياج أحيانا وذلك نتيجة إقناعهم بعدم تعاطى ما تعودوا عليه ، وحكمة الصيبام في هذا الشهر الكـريم هي في تحريك إرادة هؤلاء المتعودين والمدمنين وفى فىرض سيطرتهم على عاداتهم الشـاذة والمدمرة لأجسامــهم وعقولهم وفي أن يكونوا عـلي درجـة من القــوة الذاتــيـة لكي لا يعيشوا أســرى وعبيدا لمثل هذه العادات مســتقبلا بعد انتــهاء شـــهر رمضــان إن الصـوم يعتــبر بمــثابة العسلاج المسضسمون للتسخلص من أمسراض التسعسود والإدمان دون اللجوء إلى العلاج الطبي الدوائي ودون الوصول إلى درجات سيئة تفتك بالإنسان المسلم .

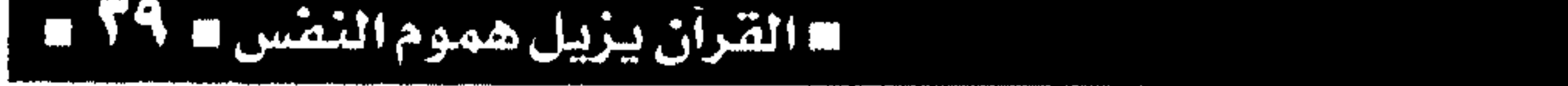

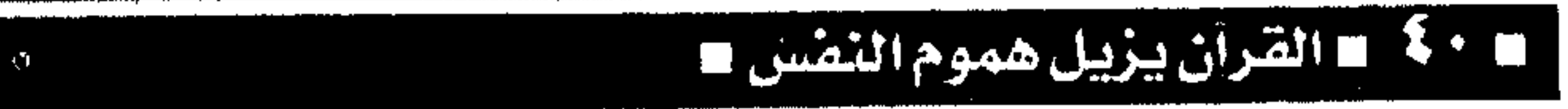

ان سهر العلزان الحريم هو سهر البرحيات وشنهر اقتناص الفرص والسمزيد من التبوية بعيد حسباب النفس والوصول إلى حالة الطهر والنقاء ، وهو شهر اليقظة في ضمير كل مســلم فلا سكوت على معصية ولا غفلة عن ذنب فليكن كل مـسسلم أدرى بواجبه في مصـــارحة نفـسه وليـبدأ فى تخليـصـهــا من الذنوب وليكشف عن عينيــه قناع الزيف والرياء والنفاق لأن الصدق مع النفس هو الصسدق مع الله وعلى الله قصد السبيل .

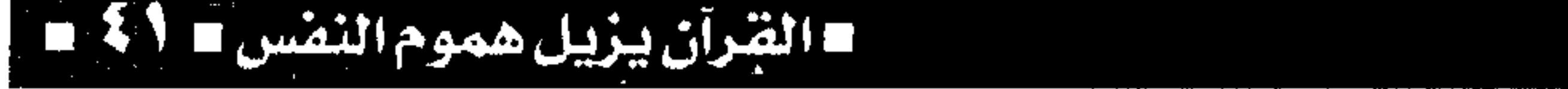

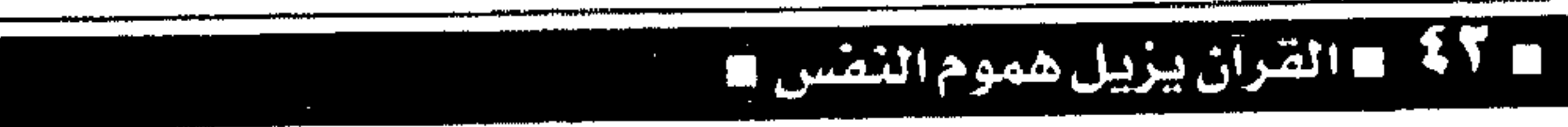

والسحور وتأدية فرائض الصلاة .. الجماعية مع انتهاز هذه الفرصسة للتوعية والإرشاد والتوجيه وتصفية كل رواسب الخلافات إن وجدت مع المحاولات المستمـرة من جانب الآباء والأمهات نحو توحـيـد الفـكـر وتجـميـعـه حـول مـفـهـوم الدين الإسبلامي وشرح أبيعياده الإنسيانيية النسبيلة مع التدريب على تنفيل مبادئه السامية كاللطاعة والعفو والصئدق والأمانة والإخسلاص في العسمل وحب

القرآن يزيل هموم النفس 15 كم

 $\mathcal{A}$ 

**Service** Service Service والعطش ، وبذلك يكون شهـر رمضان فرصــة أكيدة لعلاج بعض أمراض الانحراف الأخلاقي والجنوح في السلوك الإنساني .

# له كاكتها القرآن يزيل هموم النفس

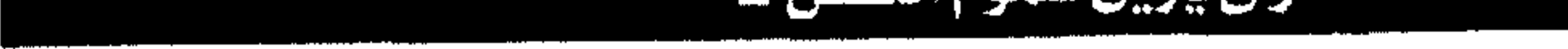

### لاالقرآن يزيل هموم النفس لا 40 m

شهر القرآن الكريم هو في تأصيل مـفهوم المشاركة الجماعية بالالتزام في ممارسة العبادات بشكل موحد وفي توقييت موحد ولا أدل على ذلك أكسثير من الإمساك عن الطعمام والشراب وفعل المحرمات والمعاصى لدى كل المسلمين وفي مواعيد ثابتة ، ثم تأتى حكمــة التــجــمع حول الصـــلاة وتلاوة القــرآن الكريم في شهـر القرآن الذي تفتح فـيه أبواب الجنة للرحــمة في أوله والمــغـفرة في وسطه والعــتق من

= 3 \$ = القرآن يزيل هموم النمس

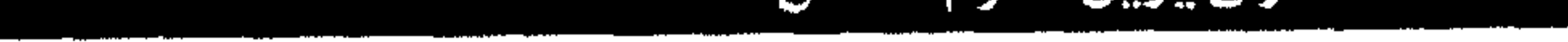

والشعور بالأمن والأمان وتجنبها آى شعور بالخوف أو الوحسة وتبـعدها عن طـريق الضيـاع من خــلال الذاتية والأنانية التي قد تصل بها إلى درجة الانعزال شم التمزق النفسى . ولتستمر روح شهر الصوم إلى ما بعده فهي فرصتة نعزز فسيها إسلامنا بالوحدة وغرس روح الجمــاعة في أنفسنا إلى درجة التــلاحم القوى الذى يرفع من شأننا ويعلى من كلمــة الحق التي هي كلمة الخالق جل علاه .

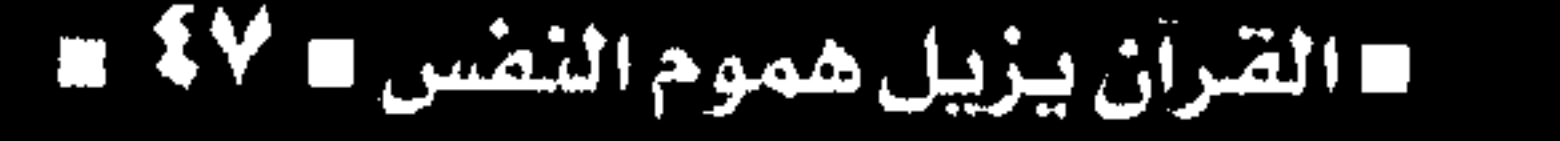

ومضان شهر العزائم والهمم الإسلام لا يعرف التكاسل والتواكل فهس دين الجسد والعىمىل ودين الســـعى الدؤوب وراء الرزق والأخذ بأسساب الحيساة نحو التقلدم والرخاء ، وهو دين الكفاح ســعيا وراء إعلاء كــلمة الحق الذى يعلو ولا يعلمي عليه . والإسلام هو دين القــوة والعزة والشــموخ بإباء وشسمم وهو دين الاعتــزاز بكلمــة الله التي تحكم كل أمور الحياة بيسر وسهولة نحو رفعة الإنسان ونحو كـرامتــه فسالمــؤمن القوى خــيــر وأحب إلى الله من المـوَّمن الضعـيف وعلى كل مسلم أن يحـرص على ما ينفــعه ويبتــعد عن كل ما يؤذيــه ويقلل من شـأنه ليكون دائمــا مرفــوع الرأس عالى الجــدين ، وشـــهر القرآن هو شهـر الفتوحات الإسلاميــة العظيمة التي خلدها التباريخ وخلد ملعها الصلديقين والشهداء والأبرار ، وقسوة الإسلام في اتحسادهم وتآزرهم

■ 48 ■ القرآن يزيل هموم النفس ■

وإعلائــهم لكلمة الله هم خــير مــثل على أن يد الله مع الجماعة وأن القوة في الـوحدة والضعف من أسباب الفرقة والتشتت . وقوة المسلمين في وقوفهم كالبنيان المرصوص أمام أعداء الله وفي تراحـمهم فيما بينهم : ﴿ مـحمد رسسول الله والذين معسه أشسداء على الكفسار رحمساء بينهم﴾ وما أحــوجنا في هذا الشـهر المــبارك إلى أن تتحد قلوبنا ونفسوسنا وتتفق مشاعرنا ويتلاحم فكرنا نحسو هدف واحد وهو إعــلاء كلمــة الإســـلام ودين الحق وأن نتخلص من شوائب أنفسننا الفاسدة التي قد تحسجب الرؤية الصادقة عن أعسيننا وتدفعنا إلى التدحرج نحو القاع ونفــقد مكانتنا المرموقة بين الأمم . وليست الإرادة في هذا الشهر الكريم بالتحكم في الغــرائز والشـهــوات فحــسب بل وأيضا في تحــريك قوتنا نحو إيجابيــة الحياة بحركة سريعة نثــبت فيها أنفسنا ونسير على طريق الهدى والرشاد . الإسسلام هو دين العمل الـجاد وهو دين الســعى وراء الرزق والأخذ ببالأسباب في السحياة للبوصول إلى أسمى درجات النهضة والرخاء ، ولا يتحقق ذلك

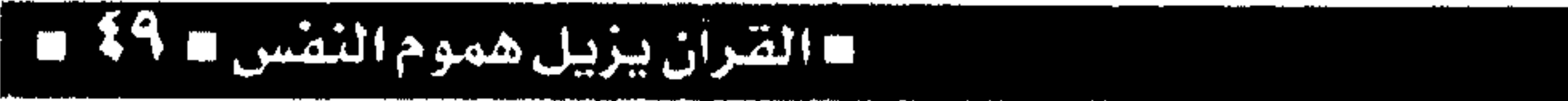

إلا بإعــلاء قيـمة العلم وأهــميـة البحث عن جــوانب الحقيقــة والمعرفة وإذا كانت الأمة الإســـلامية تعيش حالة من التــخلف والانحدار الحضـارى فــذلك بسبب افتقار المسسلمين إلى استشعار أهمسية العمل المبنى على أسس العلم الحديث والله عن وجل هو الذى يهب العلم لمن بيشاء : ﴿ وَيُعْلَمُكُمْ مَا لَمْ تَكُونُوا تَعْلَمُونَ ﴾ ولابد أن يشعــر المسلم بحــاجته الدائمــة إلى المزيد من العلم الذي يجسعله قادرا على تطبسيقه فسي العمل لكي يصــل إلى أرقى درجــــات الإتقــان والجــــودة : ﴿ وَمَا أُوتِيتِمْ مِنَ الْعَلَمِ إِلَّا قُلْيَلًا ﴾ . إن سلامة العقل ترتبط بالقدرة على التعليم وتعديل السلوك بناء على اكتساب المهارات الجديدة وإتقانها ، وســلامة العــقل أيضـا يرتبـط بترتيب الفكر وجــودته وتسخيره نحو التطبيق العملى في الأداء والإنتاج . والعمل الصبالح هو الذي كلف الله سبحانه وتعالى به المؤمنين وحذر من عـدم الالتزام به مـع التواصـي بالحق والصبــر : ﴿ والعصر إن الإنسان لفي خـسر إلا الذين آمنوا وعـملوا الصــالحات وتواصــوا بالحق وتواصوا بالصبر ﴾ . والإيمــان هو ماوقــر في القلب وصــدقه العــمل ،

### **= القرآن بيزيل هووم النف**

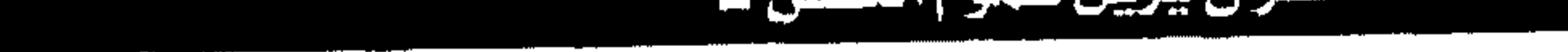

وهذا يعني أن الـتطبـيق العـملي هام جـــدا لكي يتم إعلان النية الخالصة والصادقة لوجه الله تعالى ودين الإسلام هو دين مـعاملات وتعاملات وأفـعال وليس دين طقوس وشكليات ومظاهر . وشهر الصوم الكريم هو شـــهر العزيمة والإرادة الصلبــة التي تعلن عن سيطرة الفــرد على جــوارحه وتحكمه في نزواته وغرائزه وأن يكون المسلم مالكا لإرادته فهذا يعنى آنه سيد أحاسيسه وسيد تحركإته وسعيه في الحياة ولا يجوز بسأى حال من الأحوال أن يكون شـهــر الصـوم هو شـــهر التكاسل والتــباطوً والتــواكل ، وقــد كــان لنا في السلف الصـــالح أســوة حسننة فى حجم الإنجسان وخبوض الفتسوحيات الإســـلامية والإتقان في العمل في هــذا الشـهر الكريم. إن النهضة الإســلامية الحقـة لن تأتى إلا بالعمل المخلص ابتخاء مرضاة الله وعلى أسس علمية حضارية متواكبة مسع مقتضيات العصر ومتابعة دائمِــة لــكل مــا يدور حـــولنا من أســاليــب التطور والحضبارة وقوة المسلم بقوة عقله وجسده فى دفع عجلة التقـدم إلى الإمام حتى تتبوأ الأمة الإســلامية مكانتها بين العالمين .

■ القترآن يزيل هموم التقس ■

الصكوم .. والهريض النقسي شهر رمضان المبارك .. عبادة .. وصحة .. فكثير من المرضـّي تتحسن حالاتهم مع صبوم رمضـان ، إن شهـر رمضــان شـهـر الصوم يعتــبر فـرصـة أكــيدة يستطيع أن يستخيد منها الطبيب النفسى ، فكما أن هناك جوانب متعددة لعلاج الكثير من أمراض الجهاز الهضمى ، وبقية الأمـراض الأخرى ، كأمراض القلب والرئتين والكليتين . فـإن أمــراض الـجـــهــاز النفــسـى كــمــرض القلق والمسخساوف النفسسيسة يمكن أن تخف حسدتها مع مـعايشـة المـريض للجو الـروحى ، واندماجـه في العبسادة والانتظام على الصسلاة ، وتلاوة القسرآن الكريم كل ذلك يساعـد على الاطمئنان ، ويدخل على نفسه السهدوء ، وكذلك بالنسبية لأمراض الوساوس القهرية مع الصوم وتحمل الجوع والعطش بالصبر والإيمان ومسرض الاكتئــاب ، فإن الانشىغــال بالـعمل الجباد يستساعيد على التنخلص مين الأفكار الشباذة والغــربيبــة على المــريض ، وكذلــك الأفكار السيــثــة

## ه ۵۲ هالقرآن يزيل هموم النقس ه

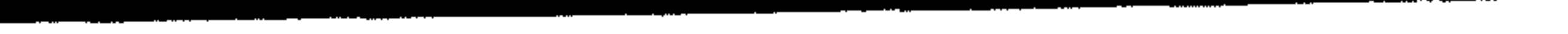

القرآن يزيل هموم النفس = 47 =

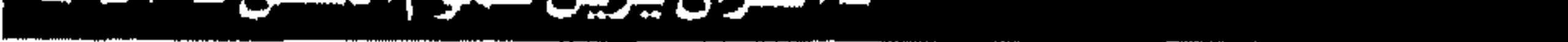

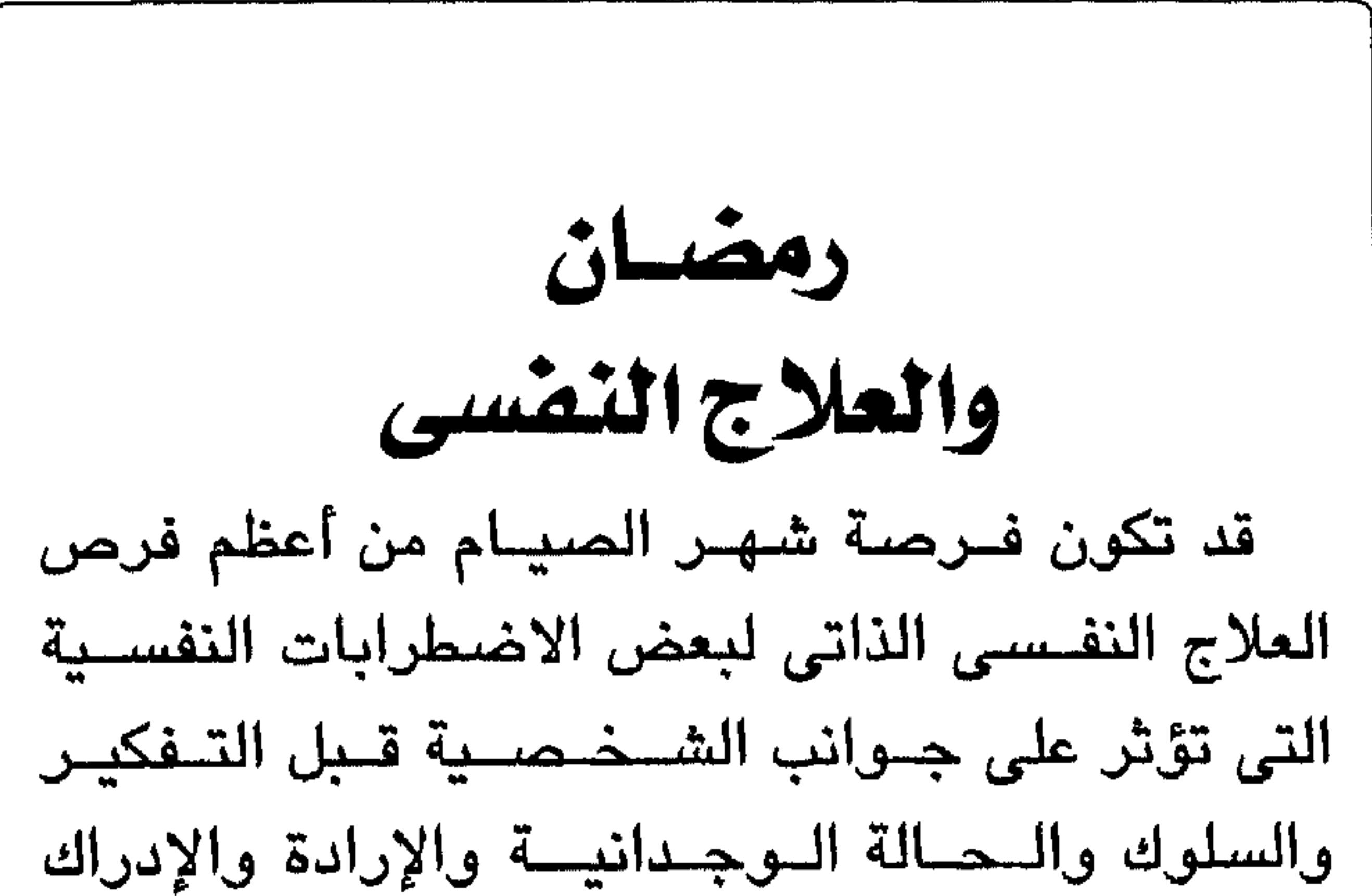

الحسى . فسمع الصبوم والتبحكم في النفس وضبيطها بالامتناع عن الطعــام والشراب والمحرمــات الأخرى يمكن تدريب الإرادة وتحريكها وتطويعها نحو الخير وتبعا لما يراه الفرد المسلم مسطابقا لتعاليم السماء ، ومع تلاوة القرآن الكريم في شـهر القرآن .. يمكن أن يصلح الفــرد من عــيــوب النطق ويصــحح مــخــارج الحروف ويقضىي على مشكلة التلعثم واضطرابات الكلام والحسديث ، ومع تنقسية الحس الوجسداني وتحريك المسشاعر نحسو الشعسور بحاجة الغسير من

**m كان القرآن يزيل هموم النفس** 

نحو حماية نفسه من الذلات والمعاصى ويتعود فعل الصواب في كل تحركاته . ومع الصوم وتلاوة القرآن وقراءة السيرة النبوية الشــريفة وقــصـص السلف الصــالح يمكن للفـرد أن يكتسب السفاهيم الفكريبة السليمة وينظـم عقله في حكمــه على الأمــور ويكتســب القدرة على التــفكيـر العقلاني الصحيح .

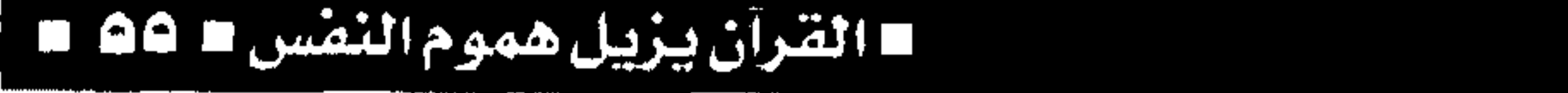

الصحوم عسلاج تلادمان الصبيام راحة للجسم من الأمراض في تناول الطعسام وراحسة للنفس مسن الانزلاق وراء الأهواء والسير في طريق الغواية والشر ، والصوم أيضا هو ســمو بالروح إلــي عالم الطهــارة والخــيـر ، فيـجب الاسستفـادة من شـهـر رمضــان المعظم في تحـرير النفس وخلاصتها من كل ما هو متفسد ومدمير لها مثل العادات السيئة كالتدخين والإفراط في استعمال المنبهات العصبية كالشاى والقهوة .. إلخ . أما بالنســبة لحــالات الإدمان بأنواعهــا المخــتلفة سسواء كانت علــى الأقراص المـــهــدئة أو المنشطة أو على المخدرات كالحشيش والأفيون أو على الهيروين والكوكايين فسإن شهر الصوم قلد يساعد كثليرا في علاج مشل هذه الحالات وخصوصا التي ظهر فيسها الإدمان منذ فسترة قسصيرة ، لأن الصوم مع الإرادة القسوية يحقق عسم التعرض للتعساطي لهذه المسواد طوال فترة النهار وحتى المسغرب ثم يستطيع المدمن أن يتــغلب على الــحنين أو احــتــمـــالات الـحـــاجـــة إلى

القرآن يزيل هموم النفس

التعاطي للمسادة التي ادمن عليها في فتـرة المساء عن طريق ممارسة أنشطة العبادة كالصلاة وتلاوة القرآن وسسماع الأحـاديث والدروس الدينية في الجـامـع ولا يترك نسفسه عىرضة للالتىقاء مع صىحبية السوء أو للتواجد في أماكن الحصول على المواد المخدرة. إن الاعتكاف في الجــامـع مـع الانشـغال المســتمر بالممارسات الدينية المخــتلفة يجعل المدمن في حالة من الطمأنينة والراحة النفسية مع الإحساس بالأمان والهدوء الداخلي اللذي قلد يبلعك عنه الإحسناس بالحنين والحاجة إلى اللجوء لهذه السموم ، وإذا لزم الأمس فقلد يستطيع الملدمن أن ينتظم على العلاج النفسى جنبا إلى جنب مع استــغلال صـومه وتردده على المسجـد في التخلص من عاداته الســيئة ، وهنا يمكن القــول بأن الجــامـع يكون بمــثــابة المـصحــة النفسسية في العزل الجــزئي للمدمن من خلال فــترة المساء أمسا في فترة النهار فإن الصوم وحده كفيل بضمان حسن سير العلاج والامتناع عن تعـاطى المواد المدمنة . هل يمكن أن يقوم الجامع مقام المـصـحة النفسية في تخلص الفرد المسلم من سلوكـه وعاداته الشاذة خصوصا التعود أو الادمان علـى العقاقير والسموم

**= القرآن يزيل هموم النفس = 07** 

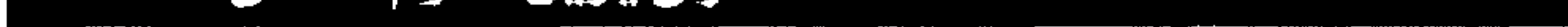

المهاد القرآن يزيل هموم النفس ا

بعد نهاية فترة الاعتكاف في نهاية شـهر رمضـان. ( د ) مدة العــلاج يجب ألا تقل عن عـشرة أيام ، اعتكافا متواصلا من المغرب إلى الفجر . وفوائد هــذه الطريقــة العلاجية تكون على أســاس: ١ ــ تحــريك الطاقــة والإرادة الكــامنة لدى الفــرد المسلم إلى حين التنفيذ الفعلى للسيطرة على غرائزه ونزواته وعاداته السيئة . ٢ ــ اشتــراك العامل الروحاني إلى جــانب العامل المادى في العلاج النفسي حيث صفاء النفس والقلب والتطهـيـــــر من كل مـــا يسـىء إلى الـجــــسم والعــقل ومعــاهدة الخالق عــز وجل على تحرير الإنــسان من وساوس وقهر الشيطان وسيطرته عليها .

ـ القرآن يزيل هموم النفس = 99

٣ ــ مــمارســـة العادات كــالصـلاة وتلاوة القــرآن داخل الجلامع يكون بمشابة الرياضسة الروحية والجسدية أيضا والتى تعمل على تأهيل المىريض وتشارك في إعلاء طاقياته الكامنة وتحبوبلها إلى طاقات هادئة سامية ونافعة بدلا من أن تكون طاقات مدمرة وهادمة ومؤذية لها . ٤ \_ مناجاة الله سبحانه وتعالى داخل الجامع تكون بمثابة العلاج النفسى الروحاني حيث يتلقى اللفرد تعاليم السماء من قرآن وأحــاديث دينية وغيرها وهــذا كله يعتبر بديلا عن الجلسة النفســية العــلاجية. ه ــ الاعــتكاف بــالـجــامـع يكون بمــثــــابة العــزل الإجبارى للمسريض والذى يمنع أى احتمال لتــعاطيه العقباقير البتي تعود عليها أو أدمنها في الفسترة من المــغرب إلى الفــجر حــيث لا يجوز إطلاقــا مغــادرة الجــامـع بـأى حال من الأحــوال ويمكنه تناول وجبــة الإفطار والسحور داخل الجامع أيضا . ٦ ـ العـمل أثناء الصيبـام بالنهار هام وضـــرورى مع الصوم طبعــا وذلك لكي لا تكون هناك أي فرصـة لمجــرد التفكيــر في العادات السيـــئة أو أي مــحاولة للإقدام عليها .

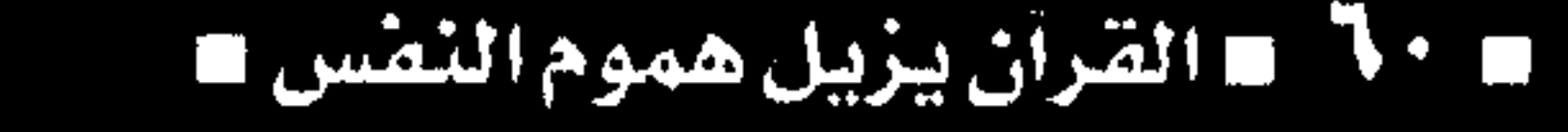

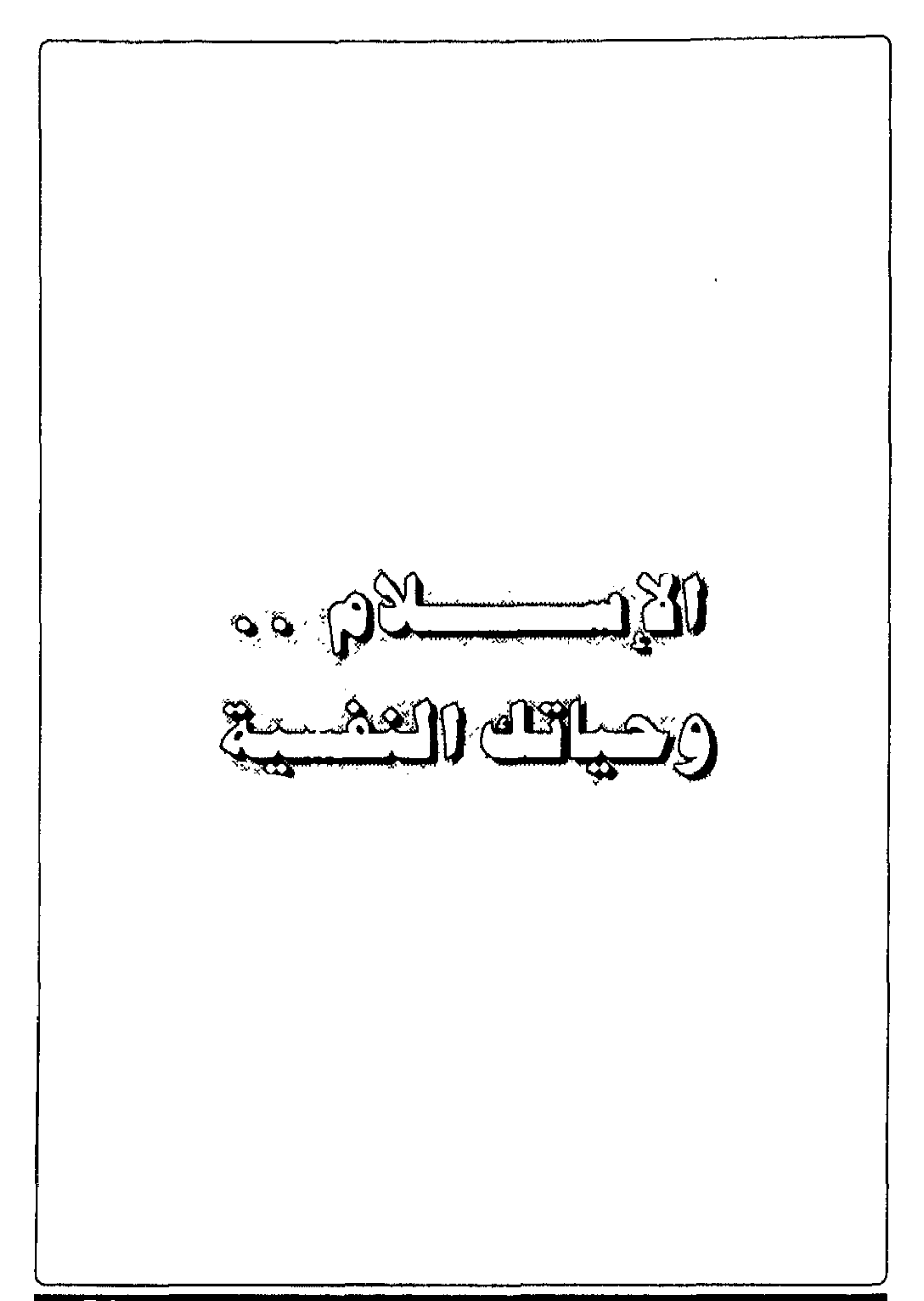

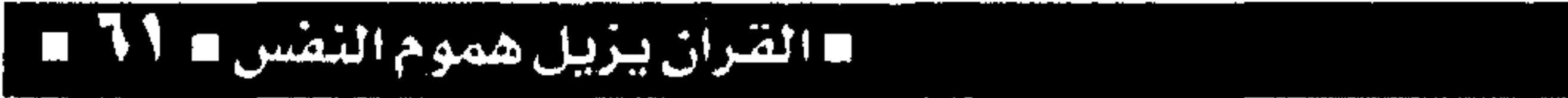

التقس البشرية فسي الإسسلام اهتم الدين الإسسلامي بالنفس البشــرية فــحـدد معــالمها ووضـع الضــوابط لها وعـمل على تزكيتـها وتهذيبها لكى تسمو بصاحبها إلى مراتب العزة والكرامة والصحة والاتزان وقد أدرك الإنسان منذ القدم أنه يملك شيبئا إضافيا يعطيه صففات.. تتعدى حدود جســده المادى وأحاسبسـه الملموسة وأدرك أن هناك قوى داخلية تنطلق منه لكي تعـبر حــواجز الزمان والسمكان، وأن هناك نشاطا عثقليا ووجدانيا يسيطر على كيــانه في نومه ويقظته، وهذا الشيء له من النفوذ والتأثيــر ما يفوق العالم المــادى والجسد الذى يتحرك تبعا لقوانين الطبيعة والمادة. وقد ذكر في القرآن الكريم الكثير عن النفس فقال الله تعــالـى: ﴿ونفس وما ســواها فألهـمهـا فجــورها وتقواهاك وهذا الوصف يعكس مكونات وبنية النفس حيث تكمن الغــرائز بما تتطلبــه من المتعــة والسعى وراء الملذات إلى جــوار الضـــميــر الذى يحكمــه من

# القرآن يزيل هموم النفس  $\blacksquare$ 

الأخلاقيات والتمسك بالآداب والمثل العليبا والقيم الحمسيدة الرشيسدة، فهنا نجد الفسجور والتقوى مسعا داخل النفس البشرية وهناك صراع دائم يدور بينهما واصطدام في كــل وقت وحــين، وعلى الإنــســان أن يجاهد نفسه ويقومها ويطغى على غرائزه ويطوعها إلى الخير ويسمو بها إلى مراتب الصحة والعفاف وعليسه أيضا أن يعلو بهذه الغرائز إلى تحسويرها لأنشطة وهوايات مقبولة اجتماعيا ومفيدة له ولغيره فهذا هو الموقف الحق الذي يحظى برضا الخالق عز وجل حيث قـــال: ﴿قد أفلـح من زكاها وقسد خاب من دساهای. وهناك ذكـــر الحق تبــــارك وتعــالى عــن النفس اللوامة: ﴿لا أقسسم بيوم القـيامة ولا أقـسم بالنفس اللوامة﴾ مسما يوضح النفوس التى تدفع بأصحابها إلى السـوء والـشـر وتسـوقـهم إلى بـراثن الرذيلة والدمار. ويؤكد الإسلام أهمـية النـفس ومسـئـوليـتهـا العظيمة وأنهىا هى شعار الإنسان ورمز لشخصيته وهويتــه الذاتيــة وأن هذه النفس هي التي تعــود إلى خالقسها وأنها لا تفنى فنساء الجسد ﴿يا أيتسها النفس

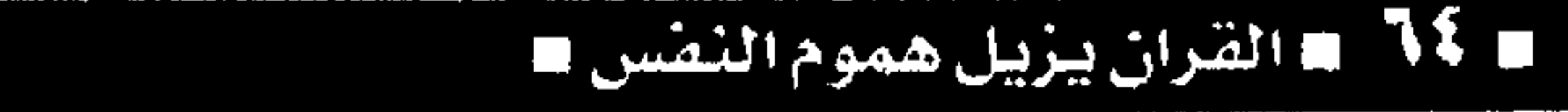

المطمئنة ارجعي إلى ربك راضية مرضية». وأن النفس البشرية بمــا تحمله من مكونات الفكر والعواطف والأحاسيس والإرادة والإدراك ودوافع السلوك الذى يحدد التعامل والعلاقة مح الآخرين، كل ذلك يجسعل منها الشيء المنفسد الذي يميــز كل إنســان عن الآخر والذي يعطيــه إما الحـياة الكريمــة العــزيزة الأبيــة أو يهــوى به إلى الدرك الأســفل من السلم الأخــلاقي والاجـتمــاعي :﴿بِلِ الإنســانِ على نفسه بصيرة ، ولو ألقى معاذيره﴾. ولما كان علم النفس الحديث هـو العلم الذي يبحث في سلوك الفـرد وعلاقاته مع البيئــة المحيطة به وخاصة البيئة الاجتماعية فإن ما هو أهم من هذه العبلاقة الدنيبوية الآدميية هو العلاقية الإلهيبة التي تحكم ارتبـاط الفرد بخالقــه وهي في حقـيقــة الأمر الأساس في كل شيء فلا صلاح لعلاقة بين الإنسان وآخــر إلا إذا حكمت هذه العــلاقــة قــوانين الســمــاء وتشريعات الإسلام ولا سلام بين بنى البشر إلا ما بينبع من ســـلام وأمان داخلي في علاقــة كل فرد· مع الله سيجحلنه وتعالى من خلال تأصيل الإيمان وتغلغله في أعماقه.

### **= القرآن يزيل هموم النفس = 10 P**

وكثير من الأحاديث الشــريفة قد وضـعت دستورا لاستيقامة النفس وسيلامتها وفي نفس الوقت فهي تعكس الكثير من المفــاهيم والنظريات النفسية، ومن هذه الأحاديث مــا قاله أبو هريرة رضـى الله عنه على لسان رسـول الله ﷺ «سبعــة يظلهم الله في ظله يوم لا ظل إلا ظله الإمام العادل وشاب نشأ في عبادة الله عىز وجل، ورجل قلبــه معلق بالمــســـاجد، ورجــلان تحابا في الله اجتمعــا على ذلك وتفرقــا عليه، ورجل دعته امرأة ذات منصب وجسمال فقال إنى أخاف الله، ورجل ذكر الله خاليا ففاضت عيناه». أولا «الإمام العادل» وذلك يعنى الحكم بالعدل كلما كـان الإنسـان في موضـع الــحاكم أو الرئيس أو المســئول ايا كان هذا الموقع. والـحكم بالعــدل معناه صسواب الفكر وعمق البـصسيرة والقـدرة على تجنب التحــيز الذاتي الذي يفســد الـحكم ويؤدى إلى الظلم، ويعني أيضا الفكر المنظم المنطقي السليم المنزه عن الهوى والغرض وكل ذلك هو من مواصسفات الصحة النفسية من حيث منطق التفكير وسلامة العقل. ثانيا : «شـاب نشـأ في عبـادة الله عن وجل» وهنا نشير إلى أهمية التنشئـة المبكرة في الحالة النفسية

■ القرآن يزيل هموم النفس

والتكوين الشخيصي للفرد فكلما كانت تنشيئة الفرد صحيحة على مبادىء وأخلاقيات قويمـة وإسلامية انعكس ذلك على سلوك الفرد وشخصيته مستقبلا وعلم النفس يؤكد في هذا المجــال أن ملامح الــفرد النفسية تنبت فيه منذ نعومة أظافىره وإن اللبنات الرئيســية أن ملامح الفــرد النفســية يرجع أثرها من طريقة التنشــئة الصـحيحــة خاصـة إذا كانت مــتعلقة بكل إيجابيات وأخلاقيات الدين الإسلامي. ثالثا : «رجل قلبــه معلق بالمـساجد» وهنا نشــير إلى أهمسية التمسسك بالعقيدة والاهتسمام بالجسوانب الروحية للإنسان بدلا من طغــيان المادة على تكوينه لأن امتــزاج الجانب الروحي بالجــانب المادى يعطي للحبياة معنى ويخفف من شدة التوتر والقلق مع المعاناة الستى يعيشها من جـراء السعى واللهث وراء التيار المادى المدمر. رابعا وخــامســـا : «رجلان تحابا في الله اجـتمـعا على ذلك وتفـرقــا عليــه» وذلك يعني أن الأخــوة في الإسلام لا تفـرقهم خـصومة ولا يبـعدهم اخـتلاف الرأى، لأن رباط الإسلام قسوى متيــن يمنع أى عداء وخصسام حستي ولو تضساربت الأفكار واخستلفت

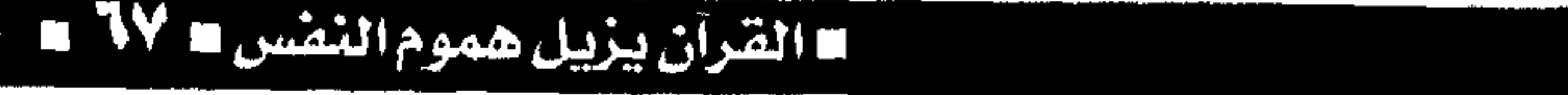

الأمزجــة والآراء، وهنا يتبين أهمــية الود والحب مـع فتح فرص الحوار والنقاش والاختلاف السطحي في وجسهات النظـر إلى جانب التــواصـل الجــوهرى على حب الله وطاعته. سادســـا : «رجل دعته امرأة ذات منصب وجــمال فقال إني أخـاف الله» وهذا الجزء ببرز أهمـية ضبط النفس والتحكم فى الغـرائز وذلك من أسس الصـحة النفسيية مالكا لإرادته مطوعا لها حسب ما يراه  $n, l, l, l, l, l, l, m, \mathbb{Z}$ 

### القرآن يزيل هموم النض N∧ m

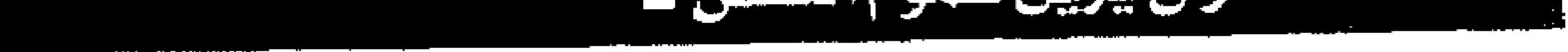

تطورت العلوم، ولا تقل ما لم ينشط الجانب الروحي والأخلاقي في الإنسان وفي ربوع المسجتمع بدءا من قىادتە. هذا هو مساأثبتــه أحدث الاحــصـاءات والدراســـات الاجتمــاعية التى أجراها المــركز الأوربى للدراسات الاجتماعية والتربوية في لندن، والواقع يشير إلى أن أخطر أنواع الجريمة أثرا على أخلاقيات مجتمع هى تلك الجريمة المعلنة لأنها تنزع الحسياء من المعصية وتضعف الخوف من الاعتداء. ومجتمعنا ملىء بسلوكيات مخالفـة للقانون أو الدين أو التقاليد، ومع ذلك فإنه من كثــرة ممارستها وبصــورة علنية أصــبحت وكــأنها تصــرفات عــادية

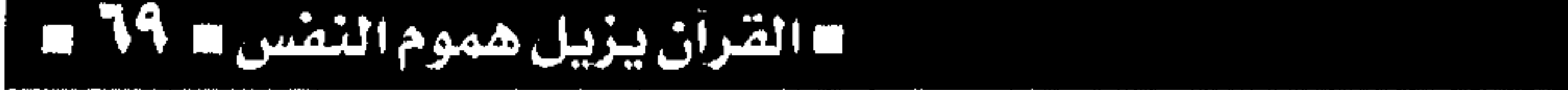

وطبيعية وغير مخالفة مثل عمليات الرشوة في المصالح الحكومية التى تتم كالعمولة والإكرامية في مقابل إنهاء أعمال ومسصالح المواطنين، ومثل كل ما نسمعه من شـتائم وسبـاب بألفاظ بذيئـة يتبـادلها الأطفال والكبار فسيما بينهم وكأنها لا تعنى شسيئا أو لا تخدش حياء، وينــطبق ذلك أيضـا على كل ما تعلنه وســائــل الإعــلام وتنشـــــره من جــرائــم وحــوادث يتبقصيبلات دقيبقة جبدا تشجع من لبيبه استبعداد

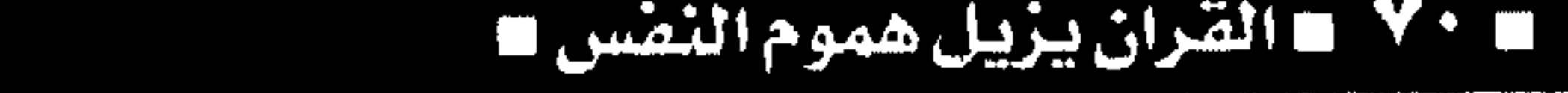
حقه طالبناه بما يعجــز عنه الإنسان، وإذا دفعها وقع في المحظور وهو دفع الرشــوة التي حرمهــا الله عز وجل، هذه مسشكلة تحتشاج إلى حل ولعل هناك من يقرأ ويجد حلا لها. وأما بالنسبة للسباب والسشتائم بالالفاظ الجارحة فسهى من الكبسائر، فــفي الـحــديث الشــريف «إن من الكبــائر أن يلعــن الرجل والديه، قــيل يا رســول الله وكسيف يلعن الرجل والـديه؟ قــال يسـب الرجل أبا الرجل فــيسب أباه ويسب أمــه» فالإســلام إذن حرم على المسلم التلفظ بالسباب والشــتائم وأمرنا بحفظ ألسنتنا عن هذا الصنيع، ولـكن الجمــاهير العــريضة

### # القرآن يزيل هموم النفس

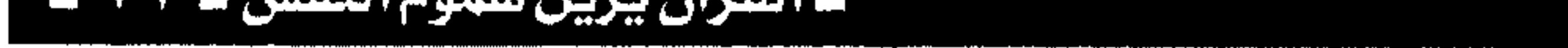

من المسلـمين لا تعرف إســلامها ولا تـسمع عنه إلا القليل في وســائل الإعلام وفي دور العلم، فسمن أين لهذه الفئة العريضة، أن تتـأدب بقرآنها وبـهدى نبيها عليه الصلاة والسلام، إن الطريق إلى ذلك إنما يكون بتكثيف الجرعة السينية في وسائل الإعبلام وفي المدرســة والجامعة آنذاك نجـد الجماهير العـريضـة تدخل المساجد فتزداد علما بنبيها وأدبا بإسلامها ورســــــولنا ﷺ يقـــــول «إنمـــا بـــعــثت لأتـــمم مكارم الأخلاق». وفيما يتعلق بنشر التفــاصيل الدقيقة للجرائم في وسائل الإعلام فلإن ذلك يساعد على نشر اللجريمة وتعليمها للجاهلين وللكثيرين من المجرمين الذين إذا دقــقنا النظر في جريمــتــهم وجدناهم قــد تأثروا في تنفيـذها بمشــهد ســينمائى أو تليـفزيونى أو بخــبر قراوه في صححيفة وبالتالي لا يجــوز نشر مثل هذه الحوادث بتلك التفاصيل الدقيقة.

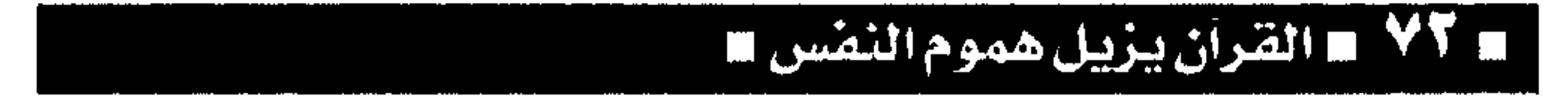

القرآن يزيل هموم النفس الألاد

 $\mathbf{A}$ 

أمــره وحكمه لأن صـــاحبــها قــد يظن خطأ أن سيــر الحياة وتوزيع الأرزاق وتحديد المصير قد يكون فى أيدى القائمــين على أمره متناســيا إرادة الله التي هي فسوق كل شيء وقدره المسؤكد الذى يعلو كل شيء غير مؤمن بأنه هـو الحق الذي : ﴿ إِذَا أَرَادَ شَيئًا أَن يقــول له كن فيكون ﴾ فـــهــو الخالق القــادر الوهاب مانح الحيـاة ومانعها فى نفس الوقت ســبحانه جلت قدرته وحكمته وعظمته .

# كالمحمد القرآن يزيل هموم النف

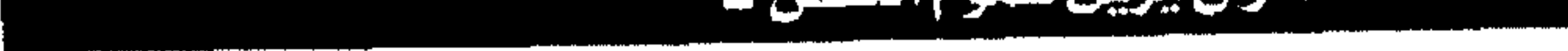

ت مسن سي الله من من الله الله الله الله عليه الله الله عليه الله عليه الله عليه الله عليه الله عليه أن تكون من منطلق الرحـمة والرأفة وتقـدير ضعف البشر والوقوف إلى جانب المحتاجين من الإخوة فى الإسلام : ﴿ محمد رسول الله والذين معه أشداء على الكفار رحماء بينهم ﴾ . وتتمثل القــوة النفسية في « العفــو عند المقدرة » فلا استغــلال ولا ظلم ولا انتهاز لسلطان أو جاه في إذلال لمن هم في موقف الحاجة والضعف . وقوة السنفس في جهناد الإغراء المنادي وإصلاح حالها نحو الســمو إلى عــالم الإيمان والســعى وراء المستل والقسيم العليسا : ﴿ وجساهدوا في الله حق جهاده،

■ القرآن يزيل هموم النصّس ■ YQ

فهناك فرق كبيــر بين أن تعمل وتكدح في الحياة معتمدا على الله ومــراعيا تعــاليمــه وبين أن تتواكل وتتخاذل وتهرب من تحمل مسئولية الحياة والسعى وراء العمل والتقدم بدعــوى أن الله مقدر لما سيكون وإنه المســير لكل الأمور فلا لزوم لأى ســعى أو كد أو كفاح . إن المسرض النفسى يتــحدد بعــدم قــدرتك على تحريك إرادتك وإخراج طباقاتك لحيز التنفيـذ الفعلى وبعدم قدرتك على العسا والعطاء لجو السفشاركة الفعالة في الأنشطة الاجتماعية الهادفسة ذات القيمة الإنسانية العالية . والصحمة النفسية هى الإحساس بالسعادة والرضا النابع من النفس نتسيجة لأداء العمل المسفيد للغير والمسساهمة الفحالة في النشساط الجمناعي الهادف . وكما يقــال فإن العمل عبادة وهو صـحــة جسدية ونفسية أيضا لأنه وقاية من الاضطراب النفسي وقد يكون علاجــا أيضـا في كثــير من الأمراض النفســية خاصة العمل الجماعي وسط الآخرين وبمشاركتهم .

ــ القرآن يزيل هموم النصس =

وكثيرا مسا تحدث حالات الاكتئاب النفسس نتيجة للإحساس برتابة الحياة والملل من الفراغ والوحدة وفيقدان ليمعنى الوجبود في هذه الحبيباة وكل ذلك يعكس ركود الإرادة والتسواكيل الذي قبد يدفع إلى التدهور النفسى المستمر لدرجات مرضية شديدة . وهناك اضطرابات عقلية يختل فسيها جهاز الإرادة الشخصية ويتوقف عن السعمل مثل حالات الفيصام العقلي البسيط ويحدث آن تتبلد الأحاسيس وتتوقف المشاعر ويعيش المريض حالة من العزلة الاجتماعية والسلبسية المطلقسة التي تجعله أشسبه بالحي المسيت، وكل ذلك يؤخــذ بمــفــهــوم التــواكل هذا المــفــهـوم الخساطىء الذى بيسرر المرض ويؤدى إلسى الجحس النفسى والعقلى . ووظيفة العلاج النفسى هى تحريك الإرادة وإخراجها لحسيز التنفيذ وتبصرة المسريض بمقوماته وإيضاح جوانب القوة فيه ومساعدته على تشسغيل هذه الجوانب . ووظيفة العسلاج النفسسي أيضا هي الاستعانة بالتوكل وليس بالتواكل على الله .

III الضَّرَّأَنَّ مِنْ مَا رَهُمُوهُمُ النَّصْبِينَ III V

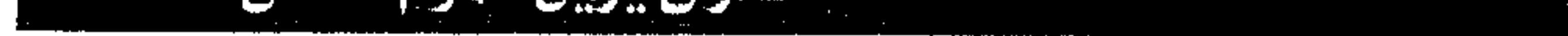

ا الم القرآن يزيل هموم النفس ا

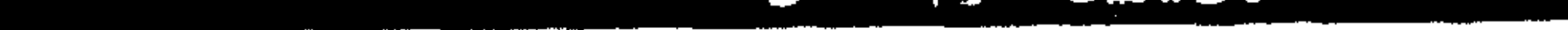

او يجرح الحــياء، والتكافل النفــسي يحقق التــجاوب الجماعى نحو عمل الخيـر وخير العمل بما يعود على أمة الإسسلام بالازدهار والتقلدم ويعزز قليمسة الفرد ويؤكد دوره في خدمة الحق ليتبدد معه الباطل. والتكافل النفسىي يلزم المسلم بأن يكون غـيورا على دينه وأن تتــسع الغــيرة لتــشــمل أخاه المــسلم فيعمل دائما على رفع الأذي عنه بالفعل والقول وهذه الصورة الشــاملة للتكافل هى التى تحفظ للمـسلمين قيسمتهم وتشد من أزرهم وتجعلهم ينصـــهرون في بوتقة واحدة شعـارها الوحدة بالإيمان الصادق وفي اتجاه عبادة الواحد الصمد.

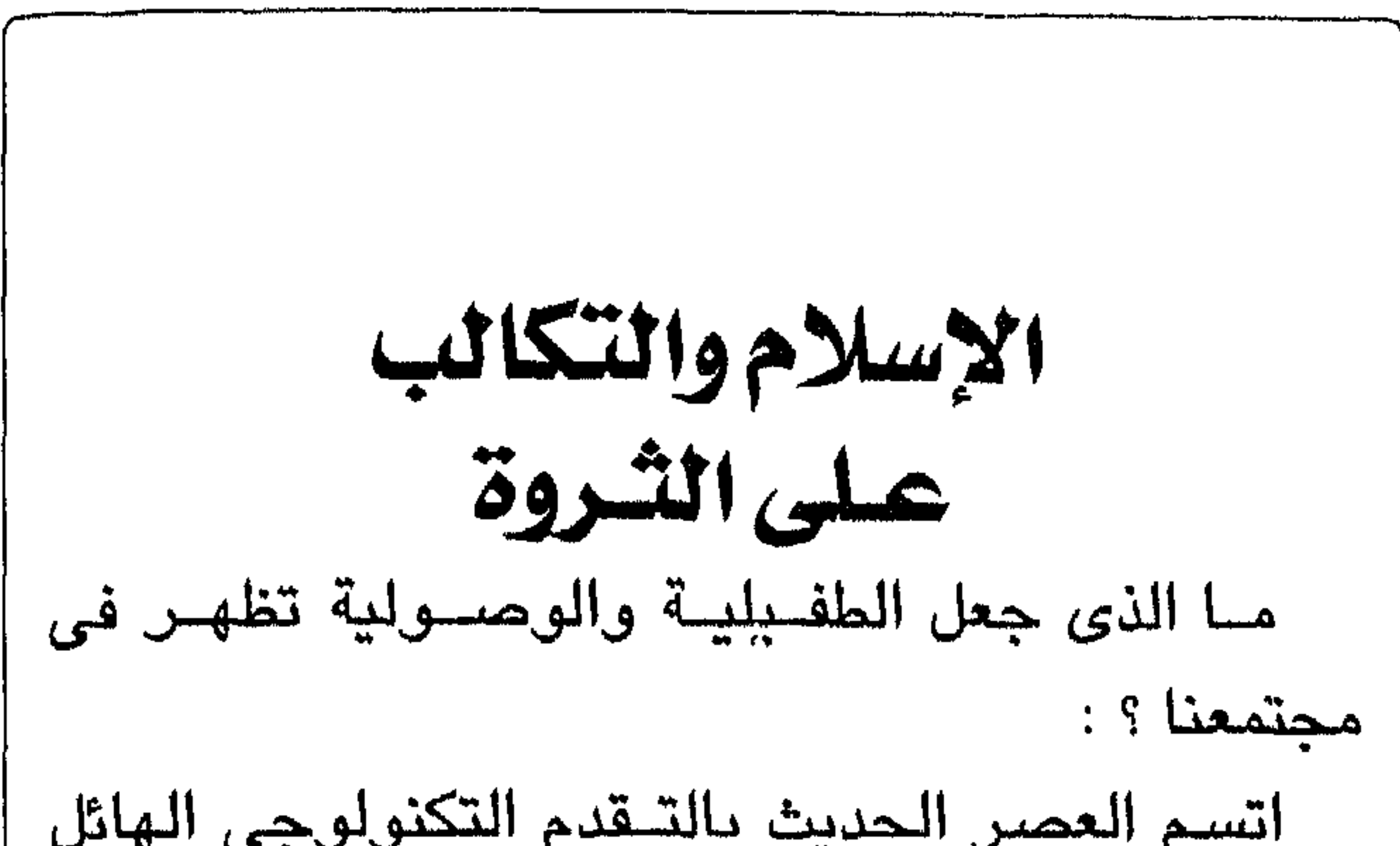

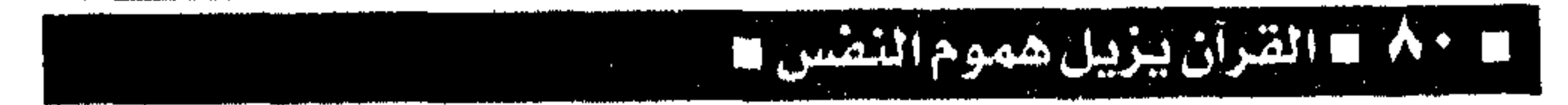

وهروب للكثــير من القــيم التي يعتــز بـها المــجتـمع وبخاصة المجتمع المسلم هذا الأمر له جذور عميقة. أما جـذوره العمــيقــة فتــرجع إلى أننا من فــترة طويلة أخسذنا نغبب المنهج الإسسلامي عن بلادنا ونحاول أن نسجرى وراء الغرب ونتسعلق بحضارته ونقلده في كثير من مظـاهر هذه الحضارة وأشكالها وفي الوقت نفسه تخلينا عن كثـير من القـيم التي عرف بها مجتمعنا المسلم .

ـ القرآن يزيل هموم النفس = ٨١ =

إلى ترسيخ القواعد الجمالية الدينية والعفة الدينية المطلقة السامية كالوفاء والمحبة والمودة والتراحم بين الناس والجمال والكمال الحقيقى هو ما طلبه الله من الإنسان وهذا يتوفر في شــرع الله ومنهجه حيث إنه جعل الزواج مسثلا ترابطا اجتساعيا إنسسانيا بين الناس يقسوم على السمسودة والمسحسبة والأمسانة ببين الأزواج والزوجسات فسمطلوب منهم أن يروضسوا أنفسهم على هذه المعانى الجـميلة النبيلة التي طلبها الله من الإنسان المودة والرحمة والتعاون . فإذا اتبعنا منهج الله فسنفوز فى الدنيا والآخرة أمــا إذا جرينا وراء الــماديات والشـــهــوات فســوف

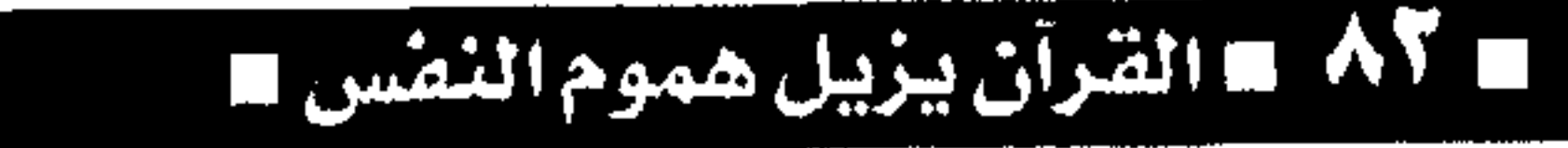

نتحطم.. وأمامنا أمثلة للذين انجرفوا في طلب الحياة الدنيــوية وجمــعوهـا من حـــلال وحرام والحــرام هو الغالب كانت النتيجة أنهم فضحوا ونزعت البركة من أولادهم وأمــوالـهم وصـاروا فـى مــركــز ذليل مـهــين وعادت عليهم هذه الأمــوال بالعار والدمار وسلط الله عليسهم أنفسههم فالذى ينحسرف ويجمع المسال سهل كذلك علسيه تعاطى المسخدرات وسسيقتدى به أولاده وأحب الناس ويكونون بؤرة فسساد ودمـار على هذا المجتمع . التطور الطبيعي للحياة المعاصىرة يشير إلى أن التطور التكنولوجي والـحضــارى في اتجاه المـيكنة للحياة ففـرض نظام المادة والسعى والتكالب وراءها وأعطى شعارا بأن الحياة قائمة أساسا على الماديات وهذا كان على حساب المعنويات . فسإيقساع العبصي ونظام التطور الحسضسارى التكنولوجي وميكنة الحسياة هي في الواقع التي أدت إلى مثل هذ التكالب المــادى والتطاحن والتنافس من أجل المادة والشراهة في السعى وراء الحصول على المكاسب المادية كل هذه المعايير الجديدة كانت على حســاب الأصـالة والخـير والميـول الجمــالية والحب

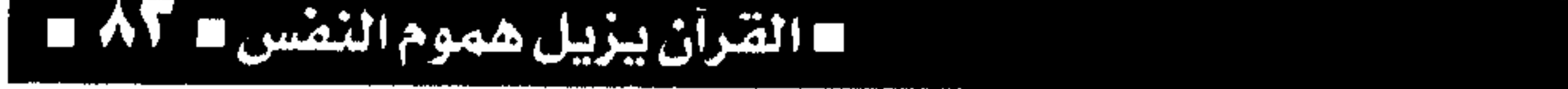

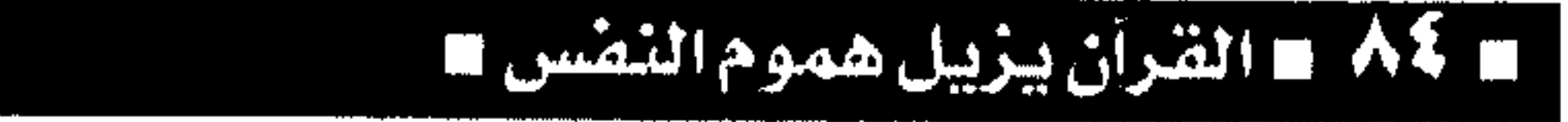

القرآن يزيل هموم النفس لا ٨٥

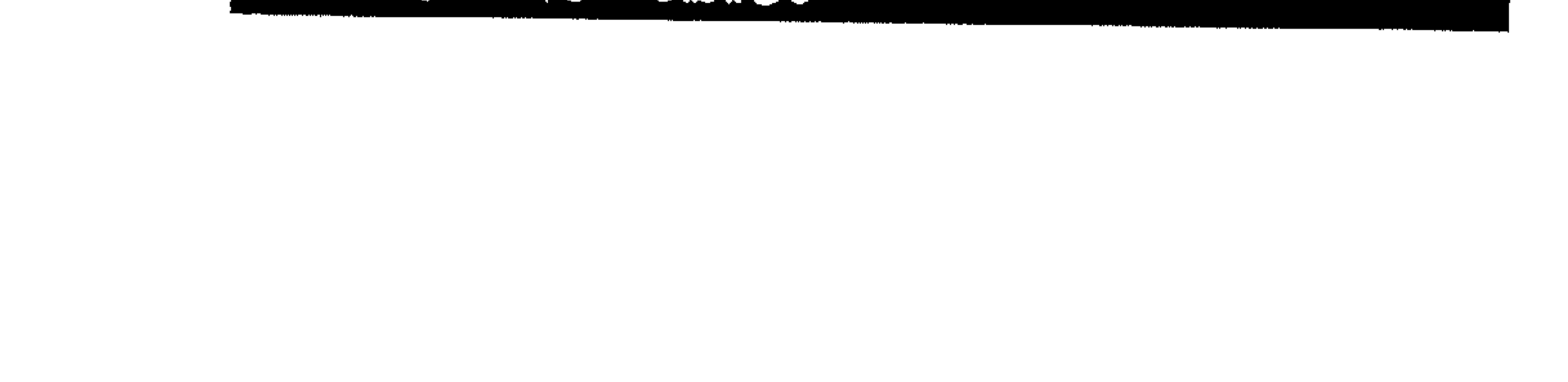

فهلذه العوامل كلها إن كلات خيرة تساعلد الإنسان على السير في طريق مســتقيم وإن كانت هذه القدوة منحرفة سينحرف الإنسان تبعا لذلك ، فالخلاصة أن انكباب الناس على الدنيــا أو حب الدنيا هذا شـىء في طبيعة الإنسان كإنسـان ولابد أن يكون هذا المعنى موجودا في قلبه ولكن بقدر وهذا القدر هو أن يجعل هذه الحسياة سسعسدة بعسدة عن النزول إلى درك الحـيوان حتي يـحقق الإنســان خلافتــه في الأرض ولذلك نرى في كتب التصوف .. والأخــلاق مثلا أنها تذكّر وتأتى بالنصوص القـوية التى تشد الإنسسان شــدا إلى مســتوى المــلائكة وقــال الإمام الغــزالي :

■ القرآن يزيل هموم النفس ■

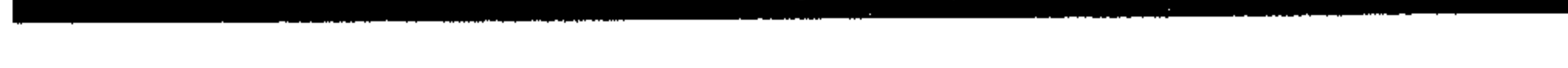

«ليس المراد من هذه النصوص أن نقتلع الإنسان من مادياته لأنه لابد أن تكون فسيه مادية ولابد أن تكون فيه غرائز ولكن نريد أن نهـذب هذه الغرائز وننتشل الإنسان من وهدات المادية المغـرقة الحيوانية وبين الروحانية مم الملائكة » . هذه كلها نصسوص تتلاقى مع بعضها كـما قلت للالتزام بالخط الوسط كمسا يقول رب العزة : ﴿ وَلَا تجسعل يدك مسغلولة إلى عنقك ولا تسبسطهساكل البسط﴾ فالإسلام دين الوسط الذى يجمع بين الدنيا وبين الدين فسى اعتشدال ويوفق بيس مطالب الروح والجسد الذى ينحان إلى بدنه أو مادته انحيازا يجعله ينحرف عن الطريق المستــقيم هذا أولا لم يفهم دينه فهـما صــحيـحا ، شانيا تربيـته لم تكن تربيـة على المستوى الصحيح .

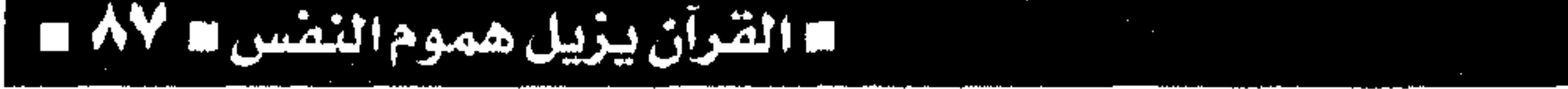

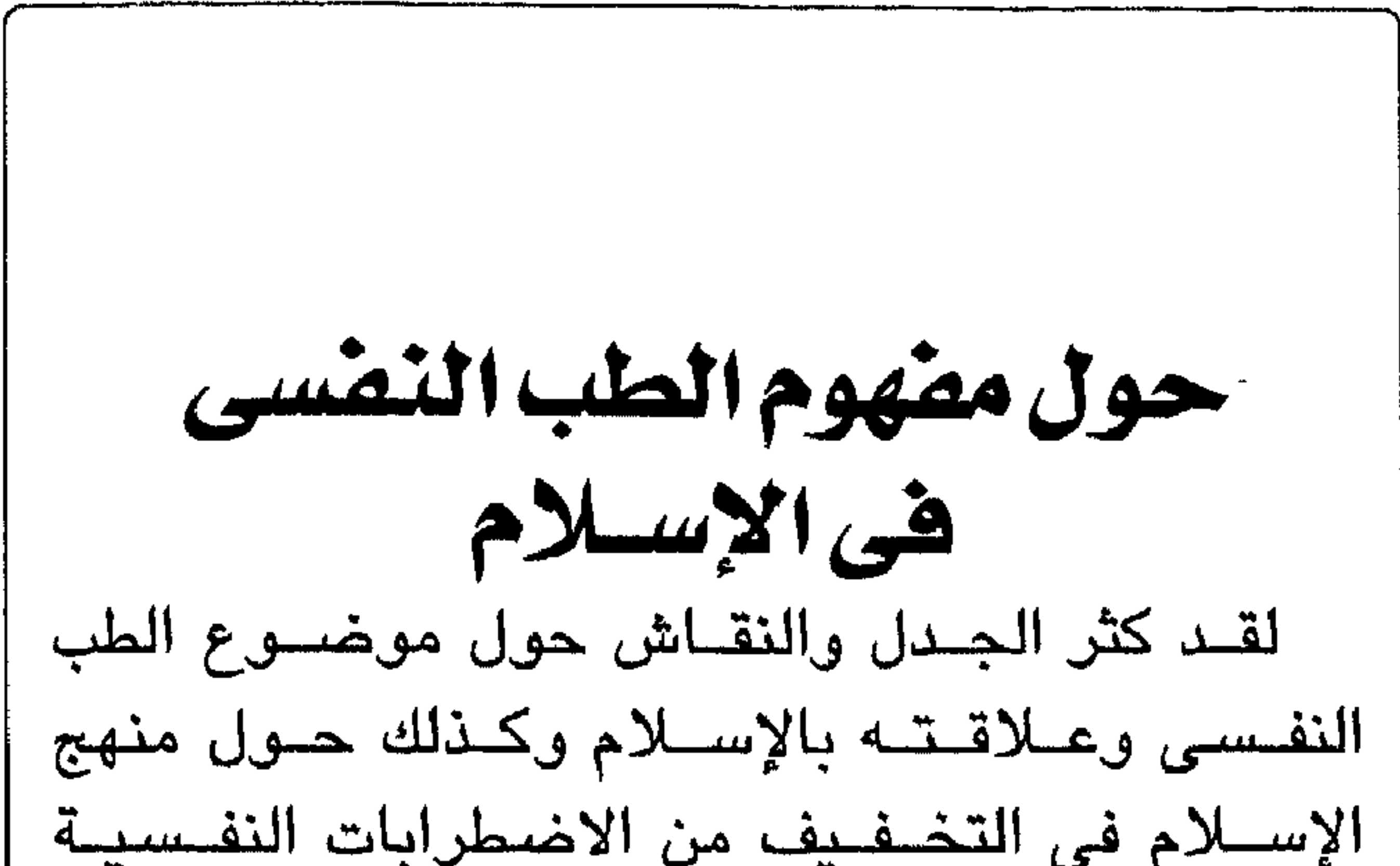

ـ ٨٨ ـ القرآن يزيل هموم النفس

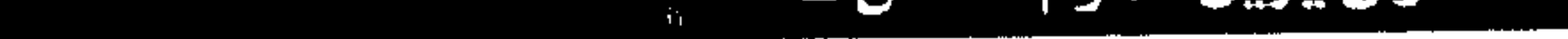

حقــائق بدهيــة قد تغــيب عن بعض الأذهان وهي أن الإسلام هو الدين الجلامع الشلامل الذي يحكم كل سلوك البسشس ويحدد كل وسسائل التطبيق الفسطى للعمل الإنساني وذلك بإرادة الخالق سبحانه وتعالى، فــمن منا لا يتــوكل على الله في كل عــمل يقــوم به ، ومن منا لا يراعى حـدود الله في علاقاته وتعـاملاته مع الآخرين في مــوقع عمله؟ فكلنا نعـمل من منطلق الدين وكلنا نسسير مسن منهج الإسلام ومن مـفهـوم

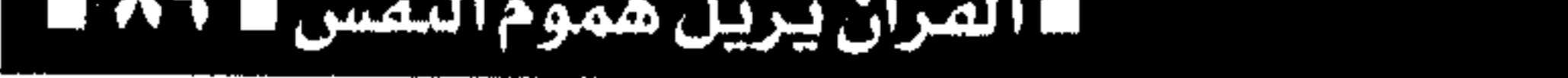

النفــسـى لا يجــون أن يأتى إلا من خــلال تأكيــد هذا الدور بالمنهج العلمى وإعلان نتائجه القائمــة على أسلوب التطـبـيق العلمى ذى النتــائــج التى تمــيـزه وتفضله عن غيره من طرق وأساليب . وعلى سبـيل المثال لــو خرج علماؤنا في مــجال الطب النفسى الإسلامس بطريقة جسيدة للعبلاج النفسى تعتمد على كشف حقائق الدين أمام المريض ومناقسشية دوافع المسرض وطرق التيفياعل مع هذا المسريض ومع المـحـيطين به على أسس دينيــة مع تفســـير كل هذه الظواهر بحجــة من القرآن الكريم أو بمنطق الأحاديث الشريفة أو حتى بتعاليم وقيم الدين الإسلامي العامة ــ لو أن مثل هــذه الطريقة العلاجية قد تم تأكيدها بنظريات واضــحة وثبتت فــاعليتــها بأدلة علمية وبعد مدة طويلة من التجريب والملاحظة والتعديل ثم الإثبــات بالبراهين ــ لو تم ذلك لـخرجت لدينا نظريات إسلامـية جديدة في مـجال علم النفس والطب النفسى وبذلك يمكن القــول أن هذا هو الطب النفسي من مفهوم إسلامي ونعرف العالم أجمع أن لغــة الدين يمكن أن تكون لغــة العلم في نفس الوقت وليست مجرد الدعوات والابتهالات والتواكل دون الأخذ بالأسباب .

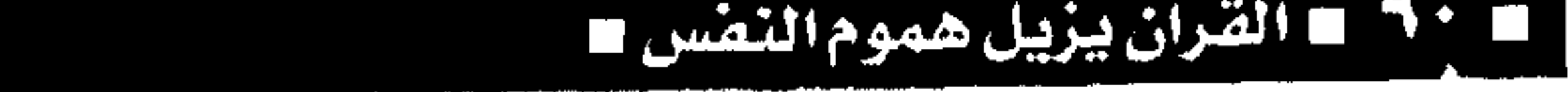

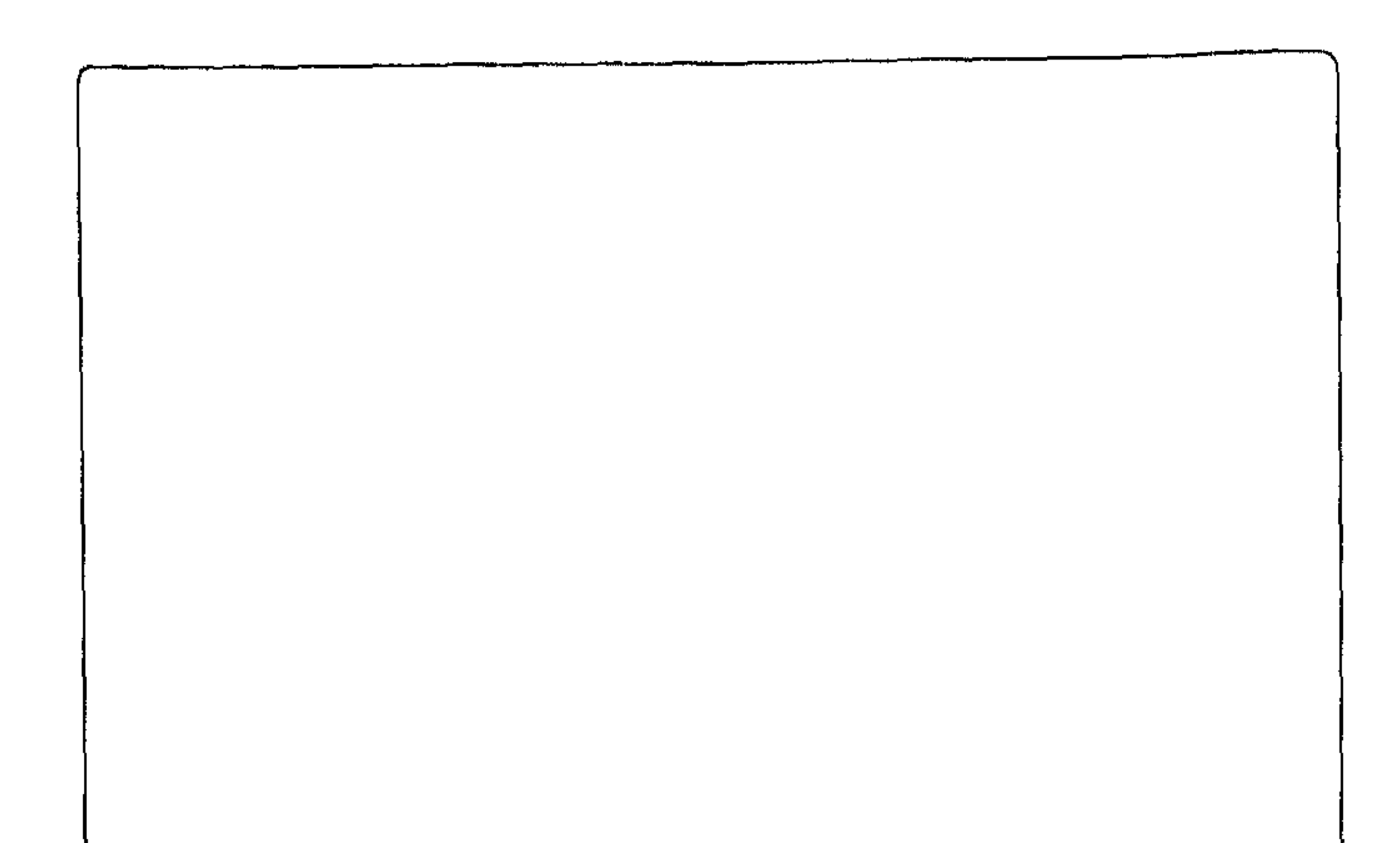

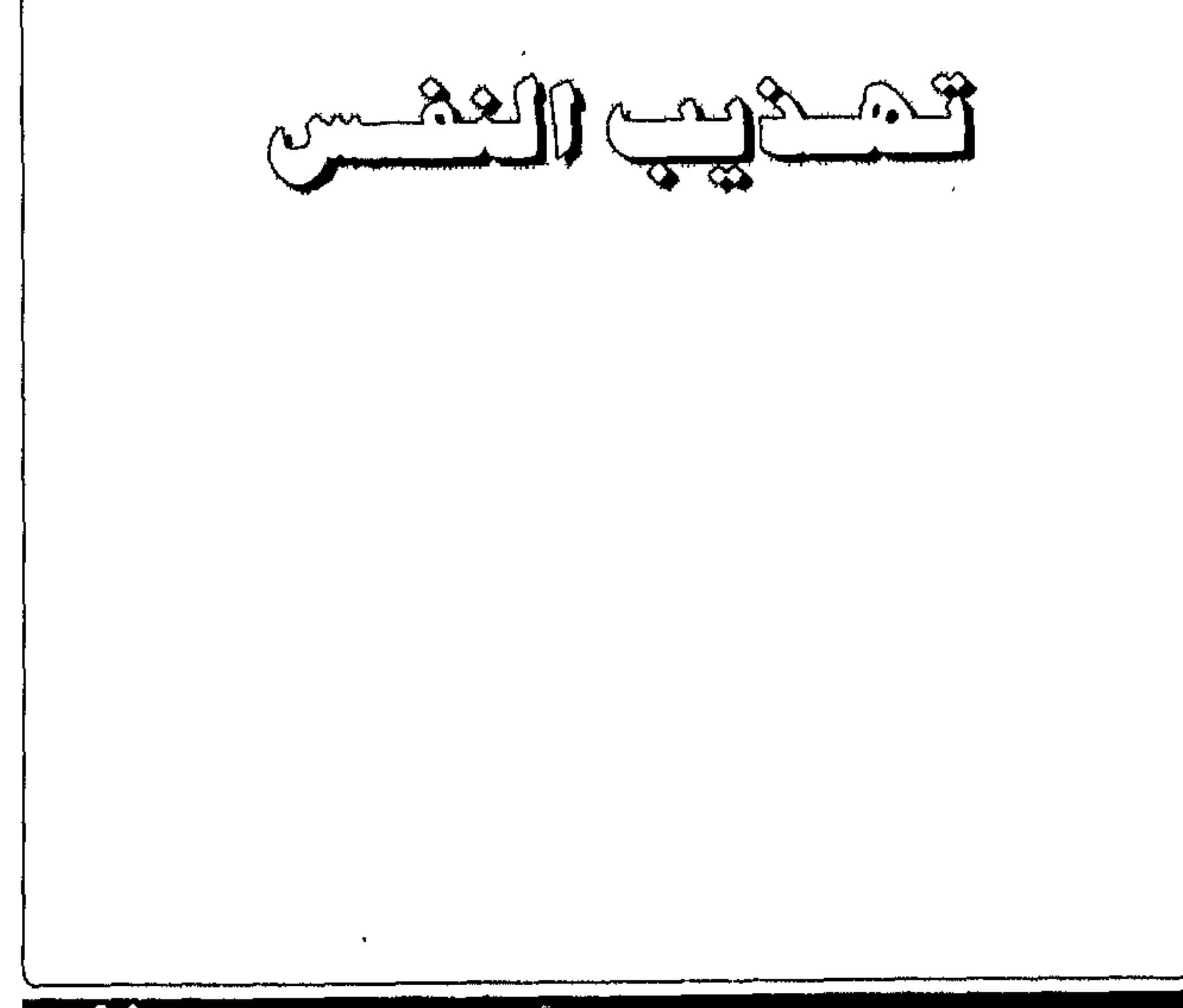

## ■ القرآن يزيل هموم النفس W ( 4 M

حير واحب إلى الله من المؤمن الضعيف ، وهذا يعني أن صفات القوة والاعتزاز بالنفس والثقة في القدرات والاندفاع نحسو مزيد مسن العمل والإنسجاز والأخذ بأسباب الحياة .. هي كلها سمات النفس المؤمنة بالله عز وجل . ولما كانت الشخصية هي مجموعة مقومات الفرد من طريقة التـفكيـر والانفـعـال والسلوك والإرادة والإدراك وهى مجموعة فلسفات الفرد وعقبائده ونزعاته وهى أسلوب حياته واهتماماته ، فيإن المــحــرك الرئيــسـى لكل هذه الـجــوانب هو الإرادة .. والقدرة على التغيير والستحريك واتخاذ القرار واتباع المبدأ ، هذه هي الإرادة وهي بمثابة مـفتاح التشغيل

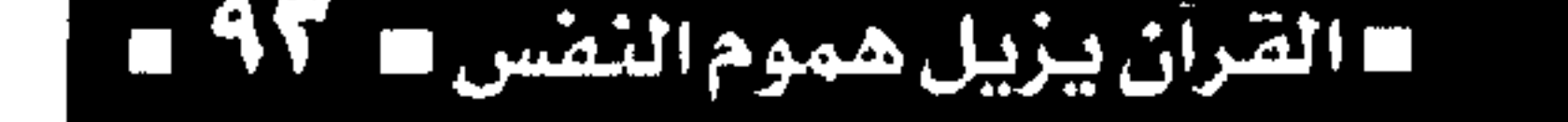

به في عمله وعــلاقاته وليس هو من يتواكل فــيجلس وينتظر إرادة الله وما هو مكتــوب له ، لأن ذلك معناه السلبية. - 11 لا كلا القران يزيل هموم النفس ا

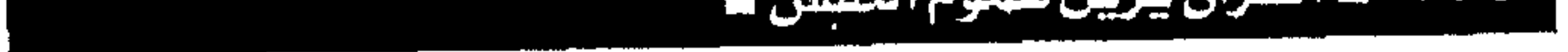

1. .

تحتشين والبهيب مصاهرها الجستمانية ورزا والسماء على أروع ما تكون الصورة وحسن المنظر ﴿ أَفَلاَ يَنْظُرُونَ إِلَى الْإِبِلِ كَيْفَ خَلَقْتَ ، وإِلَى السماء كيف رفعت ، وإلى الجبال كيف نصبت ، وإلى الأرض كيف سطحت ﴾ وخلق الله سبحـانه وتعالى الإنسان على أحسن ما تكون الصدورة ﴿ لقد خلقنا الإنسان في أحسن تقويم ﴾ . والإسلام يحث على استشعار الجـمال ومعايشته وعلى تهذيب النفس ورفاهية الحس ورقة الستذوق وعسدوبة الكلمــات ، والـجــمال هــو أحد أعــمــدة الفن الأساســية والفن هو حركــة الحيــاة التى تدور حول كمال الشيء وجماله وإتقانه ليكون في أروع صورة

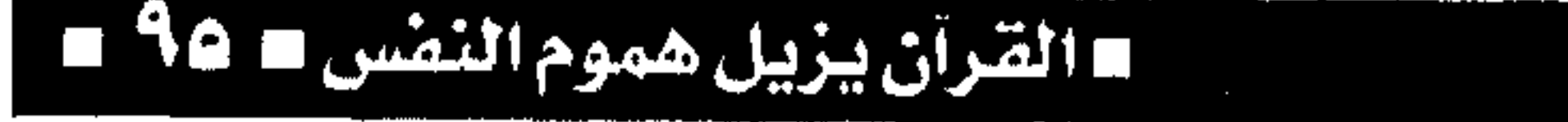

حولك ﴾ ولكــن الرقة واللين والوداعة والــمرونة هي من الأساليب المتحضــرة في التعامل الإنساني وهي مظهـر من مظاهر الجــمــال الأخــلاقي الذي يجــذب الصديق ويلين قلب العدو. والجمال نعمة من نعم الله فكد وصف سبحانه وتعالى في كتابه العزيز كثـيرا من الصنفات الحميدة بالجـمال : ﴿ فـصبــر جمـيل والله المســتعــان على ما تصفون ﴾ وكذلك وصفه لنساء الجنة : ﴿ كَأَنَّهُنَّ اليــاقوت والمــرجــان ، فبــأى آلاء ربكمــا تكذبان ﴾ وهكذا نجلد أن مظاهر الحيلة من حولنا كلهــا تشـع بالجـمال سواء كـانت فى ماديــاتها أو فى مــعانيــها

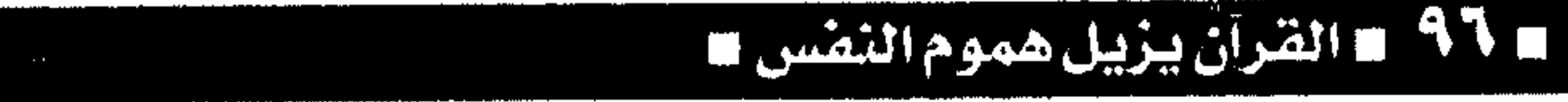

فسمن هنسا يكون الفن هو أداة من أدوات التسأمل في قــدرة الخالق وفي صــورة المـخلوق وهو ما يقـرب الإنسان من الله ويزيد من إيمانه بدقة وعظمة القدرة الإلهية . والفنان الحق هو الذي يعمق إيمانه مع كل عـمل جمــيل يزداد به الشــعور بهذه الـقدرة الإلهيــة وهو الذی یکرس جــهده ویجند مــوهبــته نحــو إبراز هذه الصورة الـجماليـة الإلهيـة لكى يضفى علـى نفوس الناس شسيسئا من العـذوبــة والحـلاوة ويوصل في أرواحهم كثيرا من الإيمان والتقوى .

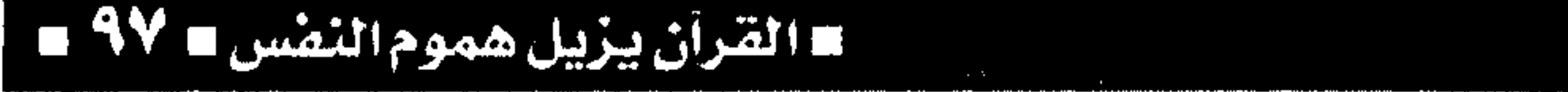

إن جهاد النفس لا يتأتى إلا من نفس وائقة قادرة صامـدة ، وأيضا نفس واعية بطريق النور حـريصـة على البعـد عن طريق الظلام والشرور ، وهذه الشقة والقدرة العالية للنفس المسجاهدة في سبيل الله يكون مصــدرها الإرادة القوية والعزيمــة الصلبة وذلك هو إحدى مقومـات الشخصية المتمـاسكة الناضـجة من الناحية النفسية . إن الإرادة هى مــور بناء الشــخصــية الســوية وهى الدينامو المحرك لكل جوانب النفس من تفكير واع منطقى سليم وسلوك معتدل وانفعالات وجدانية متزنة تعتمد على التفاني في حب الله وحب الناس والسعي نحو الخير . ويقــول أبــو الـمـسن الشــاذلــى : « رأس النفس

القراة يزيل هموم النفس ا

إرادتهــا ، ويداها عملــها وعــقلهــا ورجلاها تدبيــرهـا واختــيارها ، فــإذا أردت جهاد الــنفس فاحكم عليــها بالعلم في كل حـركة واسـجنهــا في قبـضـة الله فيــمـا كنت، واشك عـجزك إلى الله كلــما غــفلت » فإذا كــان أبو الحسن الشــاذلي يعـتـبـر أن الإرادة هي رأس النفس فذلك يفسر أهميتها ويلقى الضوء على قيمتها في علاج النــفس وتطهيرهــا من كل ما يسيء إليــها ويحطمها ويبعدها عن طريق الصواب . وإذا كـان جهـاد النفس بتـحـريك الإرادة هو مـن أسس الصحــة النفسيــة فإن ذلك يفســر الوقاية مـن عسوامل السقلق والخسوف وتسجنب أسببساب الحسزن والاكتئــاب بما تحــققــه للفــرد من الرضا والقناعــة والطمسأنينة الداخلية وما يشعر الفرد بالبسهجسة والسسماحية والسرور بعد أن أصبح مبالكا لإرادته متحكما في غرائزه ومسيطرا عليها فيصبح لا يخشى إلا الله ولا يسعد إلا برضـاء الله ولا يبغى إلا وجه الله عن وجل . والنظرة الإسلامية لجلهاد النفس تحدد أبعساد المسسئــولية والاخــتيــار ، فعلي كل نفس بشــرية أن تختار بين الفضيلة والرذيلة وأن تتحـمل مسئوليتها في مقاومة الفتنة والابتعاد عن الاندفاع وراء الشهوات

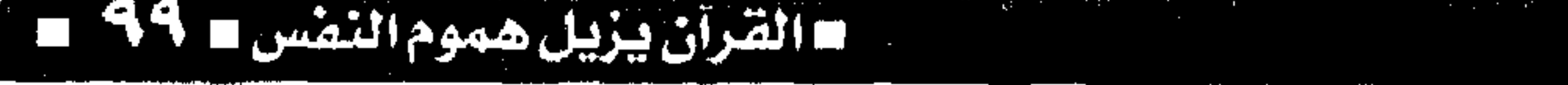

عشوائي مـرتجل نحو الزلات وفي طريق الدمار إلى آن يصل في طريق مــسدود، ونحو حــالة من انعدام الوزن فسيفسقد عند هذه النقطة كل مسقومسات نفسسه وتتدهور شخصيته ويتوه وراء الضياع والتمزق ثم يجيء المرض النفسي العخمال الذي لا شفاء منه والعسياذ بالله وعندئذ بندم على مــا فاته من الإيــمان العميق بالمسئوليـة السماوية على عــاتقه والتى لم يحسب حسابها ولم يضعها أمام عينيه منذ أن كانت أمامه كل مقومات وأسبباب الحياة الإسلامية الحقيقية، وصدق الله سبحانه وتعالى : ﴿أَفْرَأَيْتِ مِنْ اتخذ إلهه هواه وأضله الله على علم وختم على سمعه وقلبه وجعل على بصره غشاوة فمن يهديه من بعد الله أفلا تذكرون ﴾ .

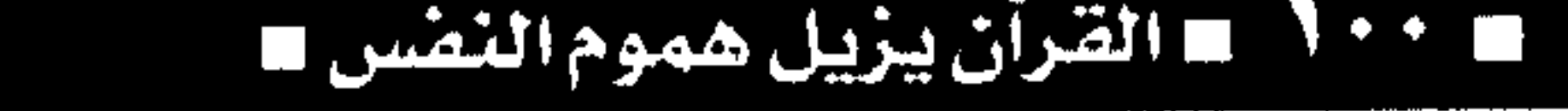

الوساوس القهرية .. وأسلوب العيادة كثيرا ما ترتبط الحالات الوسواسية المتعلقة بأداء أفعال متكررة قهـرية وخارجة عن إرادة الإنسان مع أدائه للفــرائض مــثل الصـــلاة أو ما يتــعلق بهــا من وضىوء أو ترتبط الأفكار الوســواسية المـتشككة في 

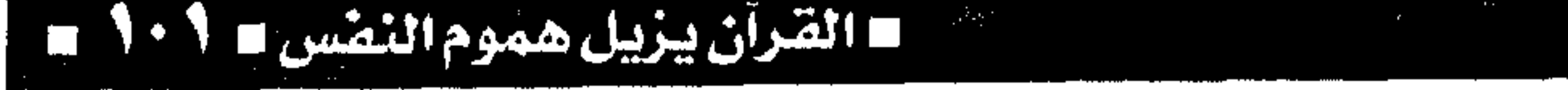

١٨٪ وهي حالة عادة ما تكون مــزمنة وتحتاج لوقت طويل فمي علاجسها وتظهر على هيئــة أفكار أو أفعال مستكررة وتحسدت رغسا عىن أنف المسريض حسيث يقاومها ولكن بدون جدوى ولا يمكنه التخلص منها وهی تلح فی رأسه بأفکار شاذة لیس لها أساس من الصحة أو تدفعه إلى فسعل معيـن متكرر لا لزوم له ولا فبائدة منه ولكنه لا يمكنه التسخيلص من الدافيع الداخلي القوى الذي يدفعه لتكرار مثل هذه الفكرة أو الفعل اللامعقول . ومن المسلاحظ علمسيا أن مسعظم الشسخصيات الوسواسية التي تصاب بمثل هذه الحالات تكون من النوع المتــزمت والمتحــمس للعقيــدة الدينية والذين يتمتعون بدرجة عاليـة من صحوة الضمير والإيمان الشسديد بالخسالق عز وجسل والغيـرة الشسديدة على تعاليم الدين الحنيف . وكشبيرا أيضسا مسا ترتبط أعسراض المسرض الوســواســية بالفـرائض وطريقــة أدائهــا أو الأفكار الدينية وطـريقة الاقتناع بهــا ، فإذا كــانت الأعراض المرضسية على هيئـة تكرار أفعال فـنجدها في أغلب الأحيان مستعلقة بالنظافسة الجسمية وخساصية بتكرار

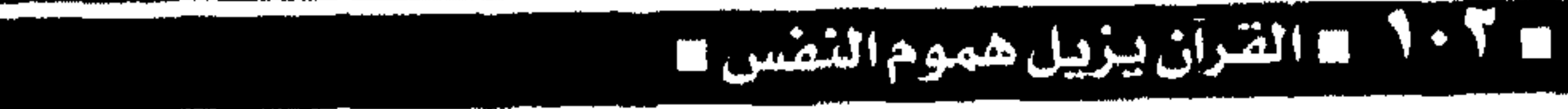

الوضــوء في بعض أجزائه أو بــالتشكك في الصـــلاة السليمة أو إتمام عملــية الوضـوء على الوجه الأكمل ، وإذا كانت متعلقــة بالأفكار الدينية فنجدها على شكل تشكك في وجود ووجدانية الخــالق عز وجل أو في الأفكار الشــريرة المتكررة بالخــروج عن دين الله أو عبــادة التمــاثيل والسـجــود لـها أو تكرار أفكــار تأمر بفعل المعاصى والمنكر وتسبب هذه الأفكار الخاطئة والأفعال المتكررة ألما ومعاناة شديدة للمريض الذي  $\mathbf{1} \cdot \mathbf{1}$ 

**= القرآن يزيل هموم النضس =** 

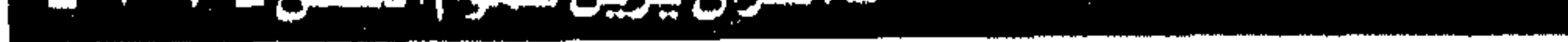

يشفين﴾ لذلك فالسعى وراء العلاج مع الاقتناع التام بأن هذا المرض مثله كمثل أي إصابة عضوية تحدث في جســم الإنسان .. كأمــراض القلب أو المــعدة أو الكليستــين مــثل هـام وضسـرورى ويجــب ألا يســـمح المريض لنفسه باليأس والحنن والاستسلام بل يسسعى لتلقى العبلاج والنبصيبيحية من البطبيب المتخصص والذى غالبا ما يكون بالعقاقيس الحلسات البنفسدية وأحدانا المسدولين الكهب دائرة

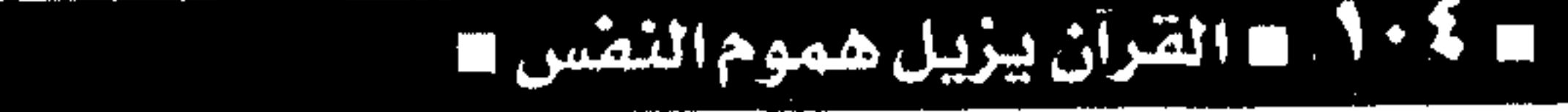

القرآن يزيل هموم النفس = 1.0

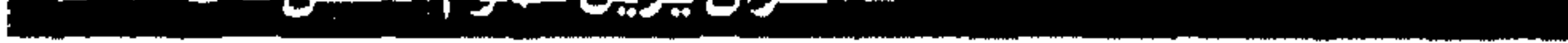

والصراحة وسعة الأفق والتفهم والصبر وطول البال والتسامح وكتمان السر والحب الإنساني العميق مع الإحساس بالمسسئولية ذات القيم والسبنية على المبادىء والأخلاق . وكل هذه الأسس الأخلاقية يمكنها أن تتحقق في علاقــة الإنسان بالخــالق عز وجل ، وذلـك من خلال الأداء المستمر والمتكامل لسلعبادة والقيام بالفرائض الدينية ، حيث أن التوبة والاستغفار أمام الله هي نوع من إخراج عيوب النفس الداخلية والإعلان عنها وهي نوع من العــهـد بين الإنســان وربه على عـدم تكرار الفعل أو العودة إلى ما يغضب الله ، وهذا كله يضفى على نفـس المـوْمن نوعـــا من التــخلـص من تراكم الذنوب والإثم والسعيصيسان والذى بدوره يحسقق الطهـارة والنقـاء النفسى وبذلـك تتحـقق الطمـأنينة والسكينة الداخليــة ويشــعر الفــرد المؤمن بالهـدوء والأمان ويذهب عنه الخوف والحزن والقلق . وقلد يجلد الملريض النفسى بعض الحلرج في الشكوى أمسام الطبسيب أو في إخــراج مــــشـــاعــره والإفصــاح عن خبايا نــفسه إمــا خجلا أو خــوفا من

= القرآن يزيل هموم النفس

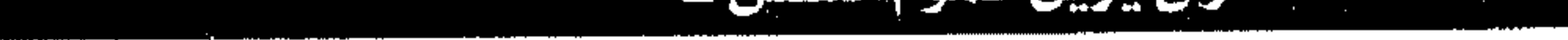
العسلاجي عن كل مسا يتسعلق بسداخله وكل الشسوائب المتــرسبة فى أعــماقه مــع كل فرض يؤديه لله الذى وسع برحمته كل شىء وهذا هو أحد الفوائد الكثيرة التی يستفـيد بها کل فرد فی علاقـته بربه وهو أحد أسالــيب العلاج الروحــاني الأصيل الذى يخــفف من متاعب وهموم النفس ويضفى عليها مزيدا من الطمأنينة والراحة : ﴿ أَلا بِذْكُرِ الله تطمئن القلوبِ ﴾.

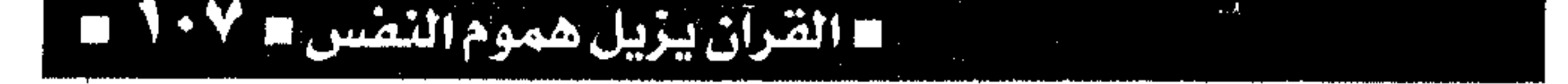

الحلم سيد الأخلاق « الحلم سيد الأخــلاق » وهو حالة من التحكم في انفعال الغضب ، لأن هذا الانفـعال قد يدفع الفرد إلى الخطأ علاوة على أنه ضبار بالصبحة النفسية والجسدية فكقلد يزاد الغضب عن الحلد الملعقـول ويؤدى إلى التــوتر النفــسى والــقلق والأرق والكآبة والوساوس وقبد يؤدى أيضا إلى اضطراب السهضيم

له ٨٠٨ م القرآن يزيل هموم النفس م

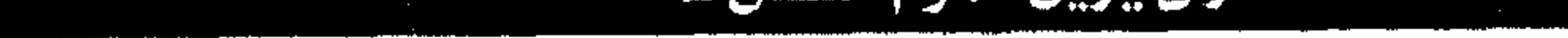

والغضب من النوع الثاني ، وللغــضب علاقة بدوافـع الإنسان وهو يصــاحب محاولة الفـرد تلبية دوافـعه أحيانا ، وفي أحسيان أخرى قد يكون الغـضب نفسه دافعا للوصول إلى هدف ، فالإنســان يتحرك لتحقيق دوافسعه وإشبباع حباجياتيه ورغيباته إلاأنه قيد لا يستطيع فعل ذلك دائما بالسهولة التي يتمناها فقد يعترض طريقه عائق وهنا يتحرك الغضب داخله ويوجــهــه للهجــوم على العــائق لإزالتــه من طريقــه

القرآن يبزيل هموم النقس د ٩٠٩  $\Box$ 

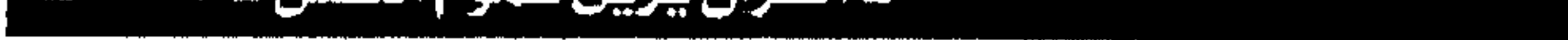

أن الصبير مسفتــاح الفــرج ولكن لا يأتي إلا مـع بذل الجهد وطرق كل السبل للوصول إلى الهدف . والصبير يستلزم ضببط النفس ويستلزم هدوء الأعصاب والتسامح والعفو عند المسقدرة والإنسان المسلم هو الذي يتــخذ من الـحلم والعفو قــوة تدفعه نحو علاقة سوية مع الآخرين والعفس نتيجة طبيعية للحلم ومن يعفو ويصلح فأجىره على الله بشرط أن يكون العلفو نابعا من نفس راضسية قسانعة مسؤمنة بمفهـوم وقيم العـفو في العـلاقة بين الأخ المـسلم وأخيسه في الدين ، وحالة الغضب الانفعاليــة تسبب إعىلانا لشورة النفس وذلك نتيجة مسؤثرات بيشية واجتماعية تفوق قسرة الفىرد على الاحتمال والصمسود آو نتيجة ضعف داخل الفـرد نفسه مـما يجعله سريع الانفعال والتأثر والاندفاع وذلك يرجع إلى عــوامل عــدم النضــج وعــدم الاتزان النفــسى ، ومفتــاح التحكم في الانفــعال بالغــضب هو الإرادة القوية التي تجــعل الفرد في حالة من القوة النفــسية نتيجة إحســاسه بالسيطرة على اندفــاعاته ونتيـجة إحســاسه بأنه يملك زمام أمــره وأنه مالك لإرادته ..

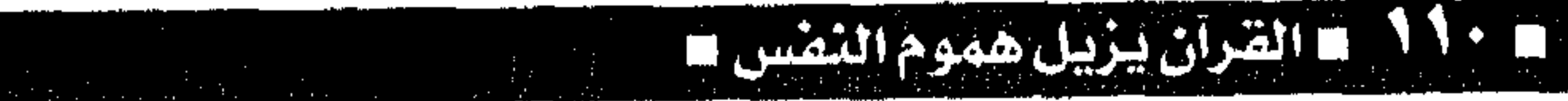

والمسلم الحق هو الذي يستمـد قوته من كبح جماح غضبيه وهو الذى يسهدأ أمام البعواصف والصبعاب ويتحلى بالحكمـة والمنطق العـقـلاني السليم كلمـا احتدت واشتدت أمور الحياة . والغضب من الشسيطان والتحكم فسيه واجب على المــسلم ولكن هل للإنســان قــوة الســيطرة على كل درجـات الغضب وهل يسـتطيع أن يعـيش بلا حس ولا تأثر ولا انفعال ؟ في حقبية الأمـر لا يمكن أن يحـدث ذلك ولكن المطلوب هو التــحكم في الــغضب المــدمــر الشــديد والخبسيث أما حالات الغضب الحسميد البسسيطة فهي صحبية ومطلوبة وقد يكلون لها فائدة في التلجاوب مم الآخرين وفي التـفريغ عن شحنة الانفـعال داخل النفس . وهنا يكون الغضب المعتدل المسوجه توجيها صحيحا انفعالا صحيا وفطريا وضروريا للحياة لكى يكون لهــا طعم ومسعنى بل يمكن أن نقــول إن عجــز الفرد عن إظهـار غضبه في مواقف تســتلزم ذلك قد يكون ظاهرة مرضيية أحيانا ، أما إذا تحبول الغضب كسانفعسال من اعتسداله الصسحي الحمسيد إلى تطرقسه

= القران ينزيل هووم النفس

المرضى المقيت وتحولسه إلى شحنات ناسفة وطاقة هائلة توجه إلى التـخريب والتـدميـر وإلى الغـيبـة والنمسيمــة وإذا تحول الشــخص إلى إنسان غــاضب دائما واتصف بالشخصية الغاضبة فسهنا نقول إن الغضب كانفعال قد زاد على الحد السوى وقد تخطي الدرجـة المـعـتـدلة المطـلوبة وأصــبح له أضــراره ومضاعفاته وعواقبه الوخيمة مما يهدد تكيف الفرد مع مجتمعه ، وتكون النتـيجة بعد الناس عن صـاحب الغـضب الشديد وعن أبي هريرة أن رســول الله ﷺ قال : « ليس الشديد بالصرعة وإنما الشديد الذي يملك نفسسه عنـد الغـضب » وهذا مـعناه أن القـوة النفسية لا تأتى بإظهار الانفعال ببقدر ما تأتى بالتحكم فيه وكبحه . والقوة النفسية مصدرها الإرادة وهذه الإرادة هي مفتاح الستشغيل لكل الوظائف النفسيية الأخرى مثل الانفسعال والعاطفة والسلوكيبات والفكر والإدراك والنزعات .. إلخ والإرادة القــوية هـى التـى توظف كل هذه الوظائف النفسية لخدمية وسلامية وصحية صياحيها . القرآن يزيل هموم النفس

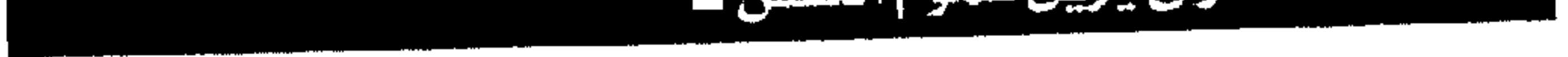

من حوله طاعــة عمــياء لاجدال فــيهــا ولا لغو، وهنا تتـأصل العبـادة الحقـيقـية في أداء أركـان الإسلام الخمسسة من صللاة وصوم وزكاة وحج للبيت والشـهادتين مـع العمل بمنهج القرآن الكريم كتاب الله وبسنة رسوله الأمين محمد بن عبد الله ﷺ . المحور الثاني : الإيمان الحقيقي هو تفويض الله في كل أمسور المسلم الدينسية والدنيسوية وذلك يعنى التوكل علــي الله فعلى المسلم أن يــسعى في الأرض ويأخذ بالأسبــاب ويسـاير حركة الحياة بمــا فيها من تطورات ومتغـيرات كل ذلك بإيجابية وعـزيمة وقوة وإصدرار على الكفاح والتنقدم ودفع هذه السحركة للإمام نسحو الأفضل والأنفع له ولغيره مسن إخوانه

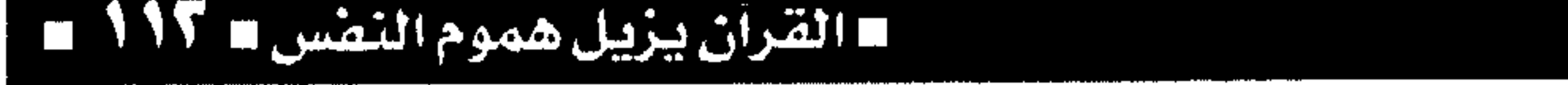

المسلمـين ، ومـع كل هذا السعى يحيط المـسلم عقله ووجـدانه بشفويض كل أمــوره إلى الله وإرجــاع كل حركته وتوجيهها نحو الله: ﴿ إِنْ صِلاتِنِي وَنَسَكَى وَمَــحَيَّايٍ وَمَــمَاتِنِي للهِ رَبِّ العالمين ﴾. إن العــمق النفسي لعــلاقــة المسلم بالله جل شـــأنه لا يحتاج إلى فلسفة وتعقـيد ولا إلى سفسطة وتشديد فالأمر أبسط ما يكون وأقسرب ما يمكن إلى عقل وقلب الإنسان العــاقل الناضـج فعندما يناقش المسلــم نفسه ويقــول هذا ربـي وهذا من خلقنــي وخلق كل شـيء فـي الوجود ، إذن فأنا ملك له وعـلى أن أجيب وأن أطيع ما أمرني به ومم الطاعــة وتنفيــذ الأوامر أرجع كل شيء إليه ، وإليه أنيب وهنا يكون التـفويض الذي يحمل في مضمونه معنى التوكل عليه سبحانه وتعالى . ومم مفهوم الطاعة يكون الالتزام وانضباط حركة الحياة بين السلم وبين نفسسه أولا ، فسلا رقيب ولا حسيب سوى ضميره والنية الخالصية لوجه الله : « إنما الأعمال بالنيات ولكل امرئ مانوي ». والضمير فى نفس الإنسان هو الذى يحمل معانى الخيس ويطرد ويقاوم كل أنواع السشرور وهو الذى يمثل السلطة الشرعية فى تكوينه النفسى لمحاسبته ■ القرآن يزيل هموم النفس ■

وضئبط نزعاتيه وأهوائه ومراجيعية أخطائه وزلاته والمحافظة على سلوكيــاته في حالة من الاعتدال فلا خسروج على الأخــلاق ولا معــصــية لمــا أمــر الله به ولا إحساس بالتمزق والتـشرد والضياع أو الخروج عن الأعراف والتقاليد السماوية ، ومع هذا الانضباط النفسسى فى حركة حساة المسسلم بينه وبين نفسه تنعكس الصسورة على انضسباط حسركــة الحيـاة مـع مجتمع المسسلمين من حــوله ثم مع المجــتمع الأعم والأشمـل وهو مجتـمع الإنسـانية كلهـا فتـستقـيم العلاقسات بشكل عام وينتسظم شكل الحيساة بصورة سسوية معـتدلة ومع التـوكل على الله يأتى مـفهـوم التفويض وذلك مسعناه أن المسلم الذى يسعى ويعلم أنه يفعل الصواب تحت رقابة الضحير وعلى أساس طاعة الله فعليه بعد ذلك أن ينيب لله ويفوضه في كل أموره عندما تشتد به أمور الحياة أو تواجهه مشاكل وصعاب خارجة عن إرادته وأقوى من قدرته ، وبهذا المفسهوم التسوكلي تستدريح نفس المسلم وتهلدأ فلا قلق ولا خوف أو حزن ولا حقد أو حسد ولا كراهية اَو إحساس بفــشل ، ولكن على عكس كل ذلك يشعر المسسلم بالحسماية والأمسان تحت مظلة من بيده كل شىء وهو على كل شىء قدير .

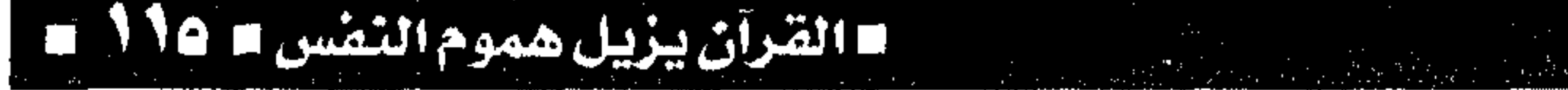

المكاكل القرآن يبزيل هموم النفس ا

هذه الجلسة النفسية الروحــانية تعتمد على حوار متبادل بين العبد وربه ولها شروطها وضوابطها حيث تبدأ الـنية الخالصة لوجـه الله والعزم الصادق على المكاشفة والمصسارحة وعلى الطاعة والتوبة مع اليــقين الكــامل بـأنه هو الرحيــم الـغفــور الذى وسـع برحمته كل شيء وهـي تعتمـد أيضا على الـطهارة وصيفاء السيريرة وطرد الشير من النفس والسيعي الجاد وراء الخير والجهاد القوى للنفس ومحاربة كل

### W

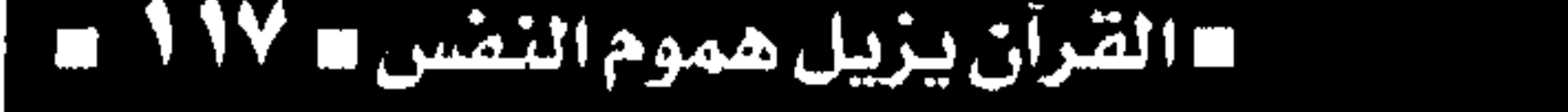

بالشكوى والدعباء وإنما أيضبا بالصلاة التسى فيسها إقامسة وإحياء لسكل الفرائض الخمسة فسفى الصلاة يوجه المسلم وجهه نحو الكعبة المشرفة وكأنه يحج إليها وفيها صحيام عن الطعام والشراب فلا يجوز أن يأكل المسلم وهو يصلى وفيــها أيضـــا زكاة بوقــته وشـهادة أن لا إله إلا الله التي يكررها مـع كل صـلاة . ومن هنا فإن صلاة المسسلم تمثل حواره إلى الله ومع الصلاة يستلو القرآن وهذا رد للحسوار من جانب الله ، فــما أجــمل أن يعــيش المسلــم خمس جلســـات نفـســيـة روحــانيـة في اليــوم الواحــد علي الأقل ، وتصديقا لذلسك نتذكر ما كان يفسعله رسولنا الكريم عندما تشتد به أزمات الحسياة وتضيق به أمور الدنيا حسیث کسان یأمسر بلالا رضی الله عنسه بأن یؤذن للصلاة لكى تنفرج الأزمة وتهدأ حالته النفسية فكأنه عليه أفضل الصلاة والسلام يسعى إلى حوار متبادل مم الله لكي يتزود بطـاقة روحانيـة ونفسيـة تخفف عنه المعاناة وتدفعه للاستمرار في الجهاد في سبيل دعوة الحق ضد أهل الجهالة والكفر في ذلك الوقت .

## ا القرآن يزيل هموم النفس

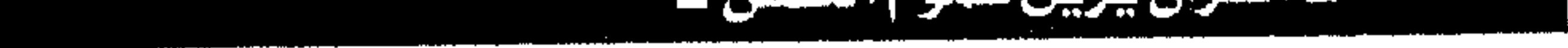

التي أصببحت تشكل عادة سسلوكيية لا يستطيع المسريض أن يتـخلـص منهـا مـثل عـادات الإدمـان والتحفين وعبادات الانحرافيات الخلقية وعبادات العصبية وانفلات الأعصاب وفقدان القدرة على السيطرة على النفس.. إلخ . وقد يحتاج المريض بهذه الاضطرابات إلى العلاج الدوائي وإلى العلاج النفسي ، إلا أن تعديل السلوك وتصبحيح المنفاهيم عنده يحتاج قببل كل ذلك إلى تقسوية الإرادة وقسوة التسحكم الذاتسي وتنظيم إيقساع الحسياة وضسبط الأعصساب والتدريب على التفكير السليم وعلى اتــخاذ القـرارات الصــائبــة في الوقت

**1199 من المقرآن بيزيل هموم النيفس = 119** 

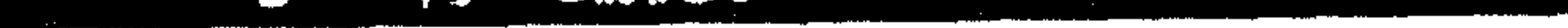

المناسب لكل موقف، وكل هذه المستلزمات العلاجية تحتاج إلى الصبر والحكمة وضبط النفس والبعد عن مواطن الشر وذلك يتحقق بواسطة الصبيام وأساليب العبــادة في شـهــر القرآن الكريم حــيث تنظم أسلوب الحياة والانغماس في تأدية الصلاة الجماعية وتلاوة القرآن ومسعايشسة السيرة النبسوية وقصص الأنبسياء وإخـراج الزكـاة بما فـي ذلك من إحـساس بالغـيـر وتجنب الشر وأفعال الشيطان وكبت جماح الشهوة والغريزة المدمرة والإحساس الجميل بطهارة النفس مع جو من الروحانيات التي تسمو بالنفس إلى منزلة عالية . وقد يتدرب الصائم على الإعلاء بغرائزه وتحويلها إلى المســار الصـحى السليم والـخروج بها من حيز المسهانة والمذلة وقد يتدرب على المسشاركة الجماعية في أعمال الخير والفضيلة مما يجعله يشعر بقيمــة الآخرين ويشــعــر بأخوتهم له في الإســلام فيسمتنع عن إلحاق الضرر والأذى بهم ، وقد يتدرب أيضا أن يجعل لحـياته معنى ولكرامته وعزته قـيمة ولنفسه كحبرياء وشموخا وعلى أن يشــعر بالآخرين

القرآن يزيل هموم النفس

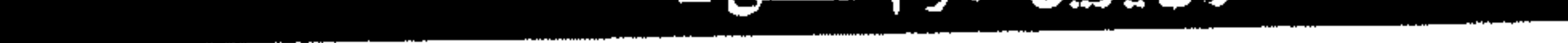

اسعفق عيب المعتبارة والصبير عيب الشياشا والحب لكل شيء والإحسساس بكل قيسمة والسميطرة على كل شهوة والرفض لكل رذيلة والتسليم لكل شىء يقدره الله سبحانه جل شأنه وعظمت قدرته .

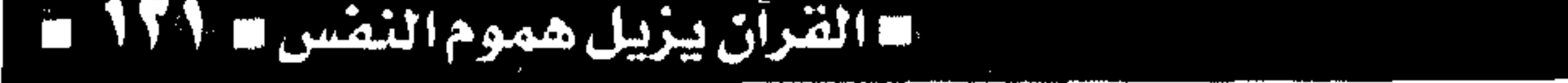

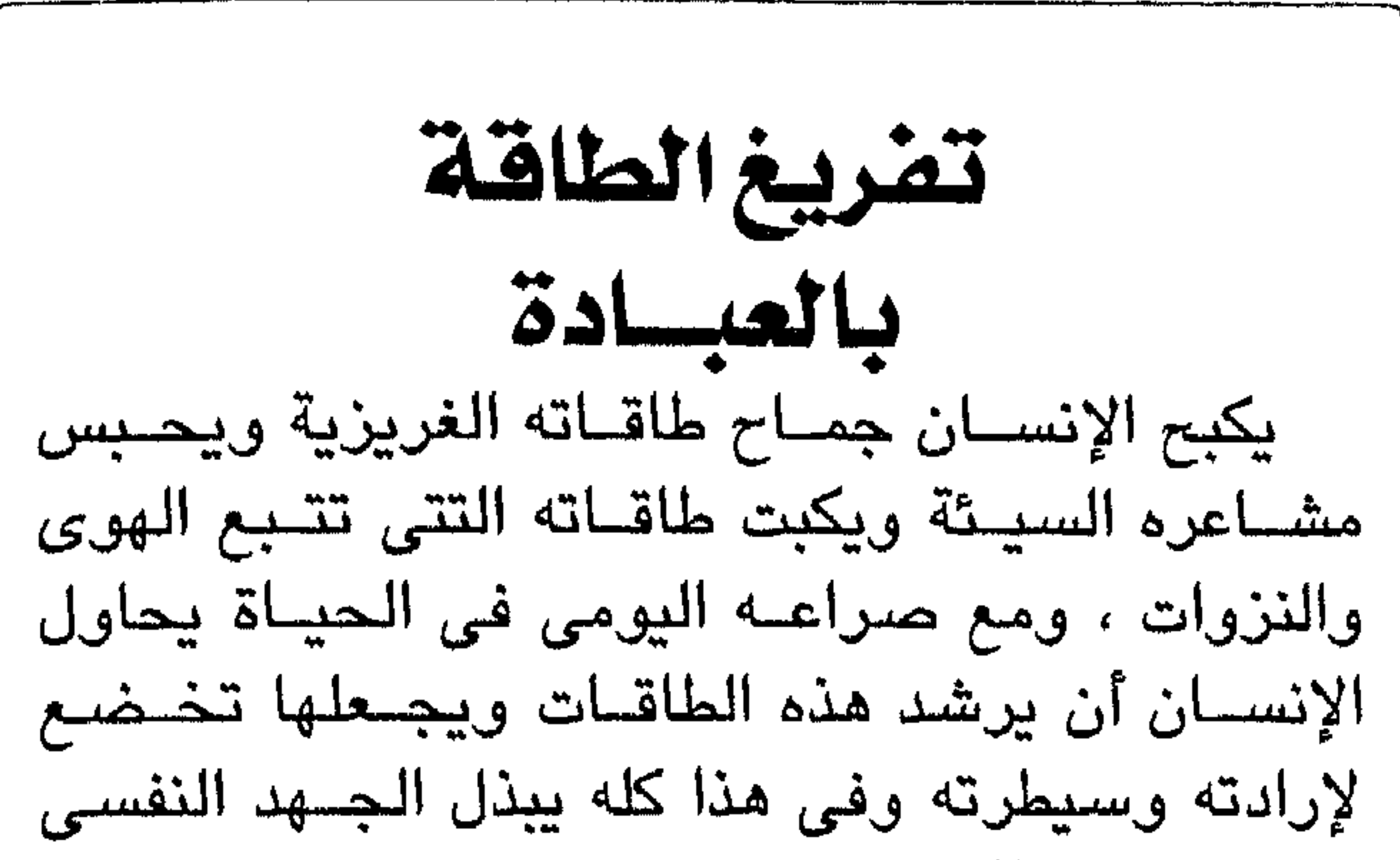

ويجتهد بطاقاته فى تهذيب وترويض نفسته بحسابات الضحيير والسعى وراء الفـضيلة ، وقـد ينجح فى هذا السعى وقلد تخونه قواه وإرادته وهو بین هذا وذاك فی صـــراع دائم مع نفــســه دون أن يشــعر ، وتفــريـغ هذه الطاقــات قــد يأتـى عن طريق الإعلاء بغرائزه والتسامى بنزواته وتحويل الشر إلى الخير والرذيلة إلى الفضيلة ، وقد يأتى التفريغ أيضا بالعبادة والتدريبات الروحانية عن طريق التقرب إلى الله ســبحــانه وتعالى ، لأن التــأمل في الذات الإلهيــة والعمل بتعاليم الإسلام وممارسة الفرائض السماوية يستقطع من الجهـد النفـسى ويسـتلهم من الطاقــة النفسية ويستمـد قوته من الشحنة الكامنة في أعماق النفس حيث اللاشعور بمخزونه ومحتواه الكبير .

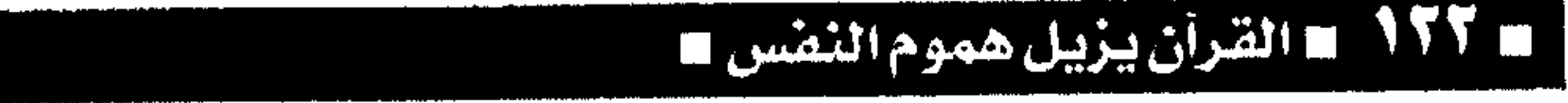

إن تفريغ الطـاقة بواسطة العبـادة معناه السـمو بالغرائز وتطهـير النفس من كل الشــوائب والارتفاع بمستوى الأخلاق وتجاوز الأخطاء والسقطات الذاتية عن طريق ميكانيكيات التعويض والإنكار والتسامي ، وكل ذلك مسعناه الرقى بمسســتـوى السلوكـــيـات والارتفاع بدرجة الأخلاق . إن العبادة الحقة الخالصــة لوجه الله تذيب معها كل رذائل النفس وتذيب كل همسوم الروح وتجعل الإنسسان في حالة من التواؤم مع نفسه ومع خالقه . ومع العبادة

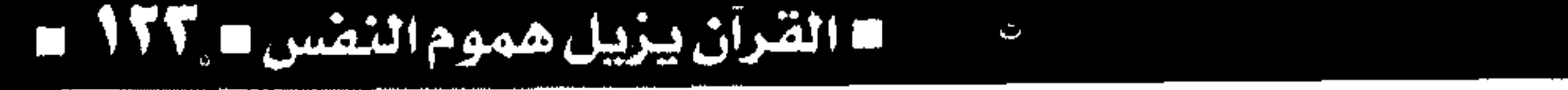

بين الغث والســمين والتمــييز بين الصـــالـح والطالـح وبين الحق والباطل ، فلذلك كله فــقد كانت مســـئولية الإنسان المسسلم عظيمة نحو تحكيم العقل والمنطق في كل تحركــاته وسعيه في كــافة مجالات الحــياة ، وقلد صدق قلويه عز وجل : ﴿ وكل إنسسان ألزمناه طائره في عنقه ﴾. والعقل هو دستور کل إنسان والمرجع الذي يلجأ إليه فــي الـحكم الموضــوعى على أي قضيــة يريد أن يتخذ فيها القرار الصائب الحكيم ، والعقل هو مصدر الفكر والحكمــة وكثيرا مــا يحتاج المــسلم إلى النظر في أمور حياته بعـين الـحكمة والصـواب ، والـعقل هو منبع كل جسوانب وظائف النفس والبسدن ، منه يتم

**= القرآن يزيل هموم النقس NTS =** 

التسحكم في الغـرائز والعـواطف والانفـعــَالات ومن خبلاله تصبدر أوامير تحبريك السلبوك الظاهر منه والبساطن وكذلك فسإن العثقل هو مكان كبيح جمساح الغرائز والشهوات بواسطة الإرادة وقوة السيطرة على النفس . وعندمــا يكون الفــرد في غيــبة مــن عقله تصــبح سلوكياته مهتـزة مختلة وتصــرفاته شادة مندفـعة وعلاقته بالآخرين مضطربة وشائكة ، يفقد بعدها

كل تواصل مع من حــوله ويعــيش في عزلة وغــربة تنتهي به إلى مصير مـحتوم وهو المرض والتدهور التدريجي ليصبح مـثل الحي الميت الذي لا حراك له ولا حول ولا قوة منه وعليه . وقد أضاء الله عز وجل نور العقل وأوضح قيمته ونصح به کل مسسلم لکی یتبع أوامـــره ویخـضع لقوانينه ، ولما كان التفكــير هو نتاج العقل الرئيسي فقد کان لزامــا علی کل مسلم اُن پرشده ویدربه علی الأخذ بالأسباب واتباع قىوانين الحياة بشيء من الصدق والموضوعية والبعد عن الذاتية والخروج من حسين الستفكيس الأناني الضسيق الأفق ، هذا التسفكيس الســـوى هو الذى يعصـم الإنــسان المــسلم من زلات

### ـ القرآن يزيل هموم التقس = ١٢٩

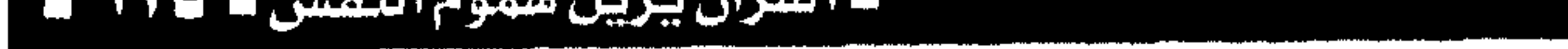

الهوى والانسياق وراء الأهواء والنزوات ، والتفكير السوى هــو الحكمة ورأس الحكمــة مخافــة الله فكان لزاما على المسلم أن يؤمن حياته بعيدا عن الشر نحو الخيــر عن طريق الـجوف الــمستــمر من مــعصــية الله سعيا وراء طاعته وحبا فى رضاه وطمعا فى رحمته . وحكمة العقل فى تحريك مسسيرة الإنسان المسلم تجعله يتعايش مع حركة الحياة ويتفاعل معها بشيء من التكيف فيساير التطور ويسعى نحس المزيد من الرفاهية ويرفض الجسمود والتصلب ويبتعد عن التطرف ويقترب من الوسطية والاعتدال ، وحكمة العقل تنير القلب وتفتح البصسيرة نحو الخير والأمل والحب والعطاء عبطاء الإنسسان للإنسسان وهنا يدفع العقل بحكمتــه نحو أسمى صور التكافل الاجــتماعي ومواساة ومؤازرة الضعيف والمسكين والمحتاج . وبالعقل تقسوى الإرادة وهى مفتاح النجاح للوصول إلى الهـدف وهذه الإرادة هي الأساس لكل عزم ونيــة صـادقــة وهى أداة التشـفـيل لكل وظائف وتفاعىلات النفس وهى العامل الهام في تحديد شخصية الإنسان المسلم في علاقاته مع البيئة الاجتماعية التي يعيش فيها .

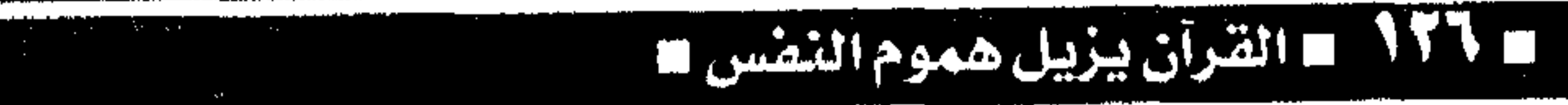

وخلاصسة القول أن تزكيــة النفس لا تأتى إلا من إعمــال العقل وتحـكيم المنطق وغلبة الفكر الــصائب على كل مسا سواه من غيبية في الوعي أو خلل في الإدراك أو عمى في البـصيرة أو اندفاع في العـاطفة أو انغماس في الأهواء والنزوات .

# القرأن يزيل هموم النفس لا ٧٧

a de la propincia de la contrada de la contrada de  $\mathcal{A}=\frac{1}{2}$  , and the set of the set of the set of the set of the set of the set of the set of the set of the set of the set of the set of the set of the set of the set of the set of the set of the set of the set of t

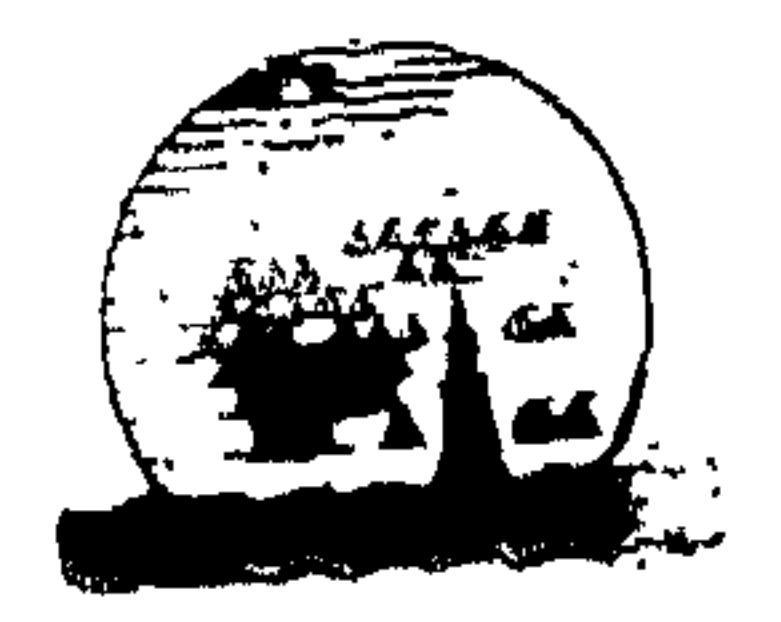

wint Organization of the Mexandria-Library (GOAL)

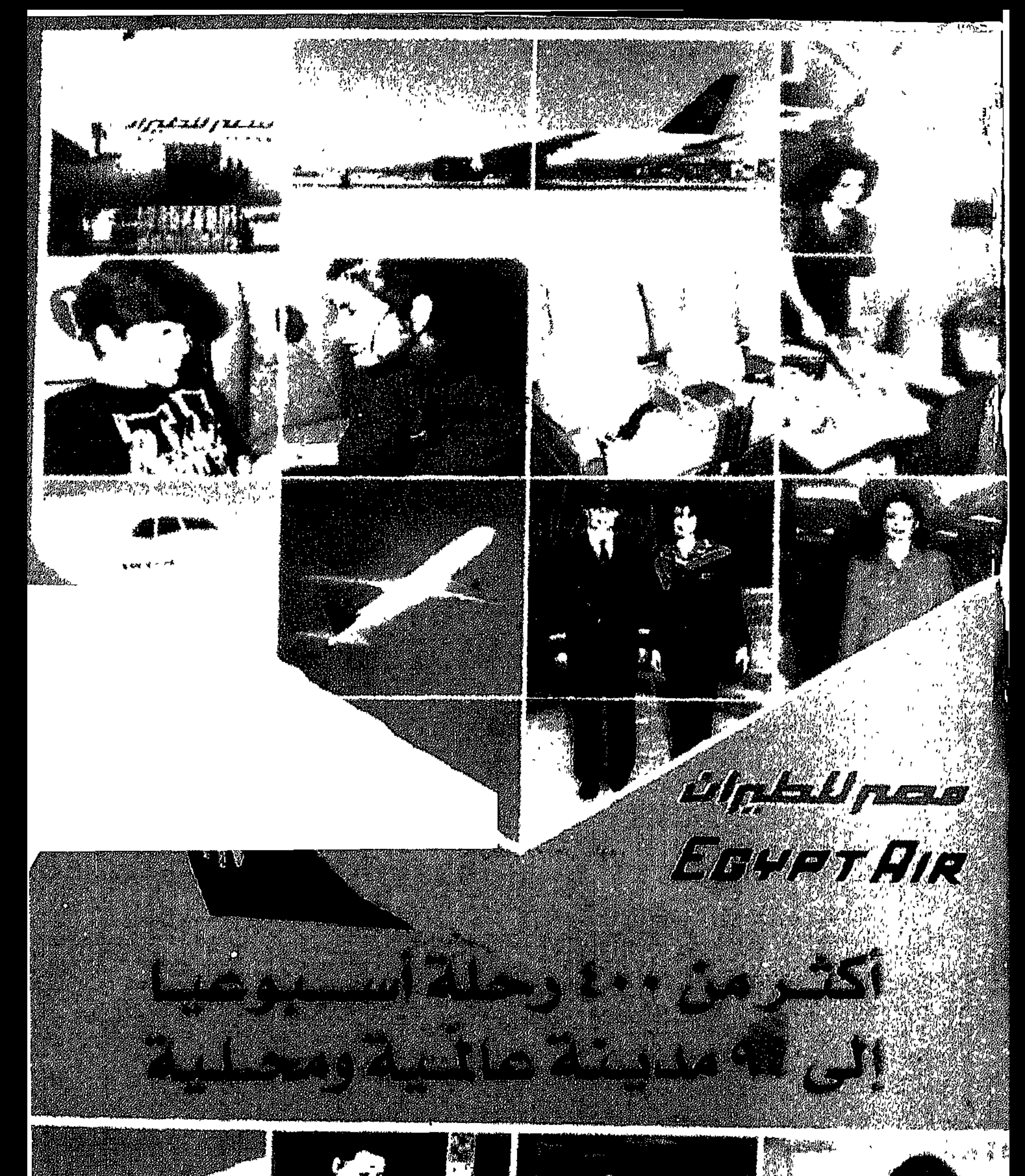

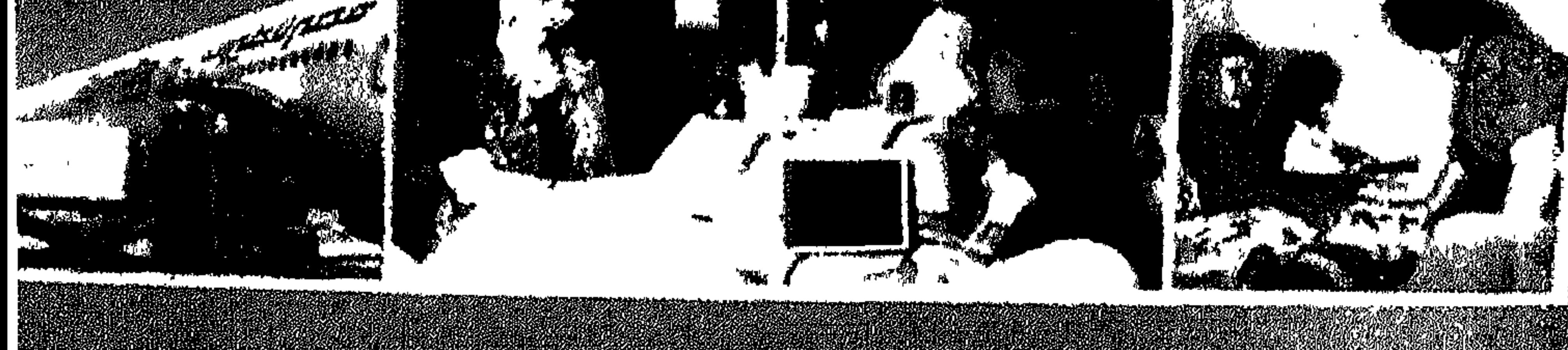

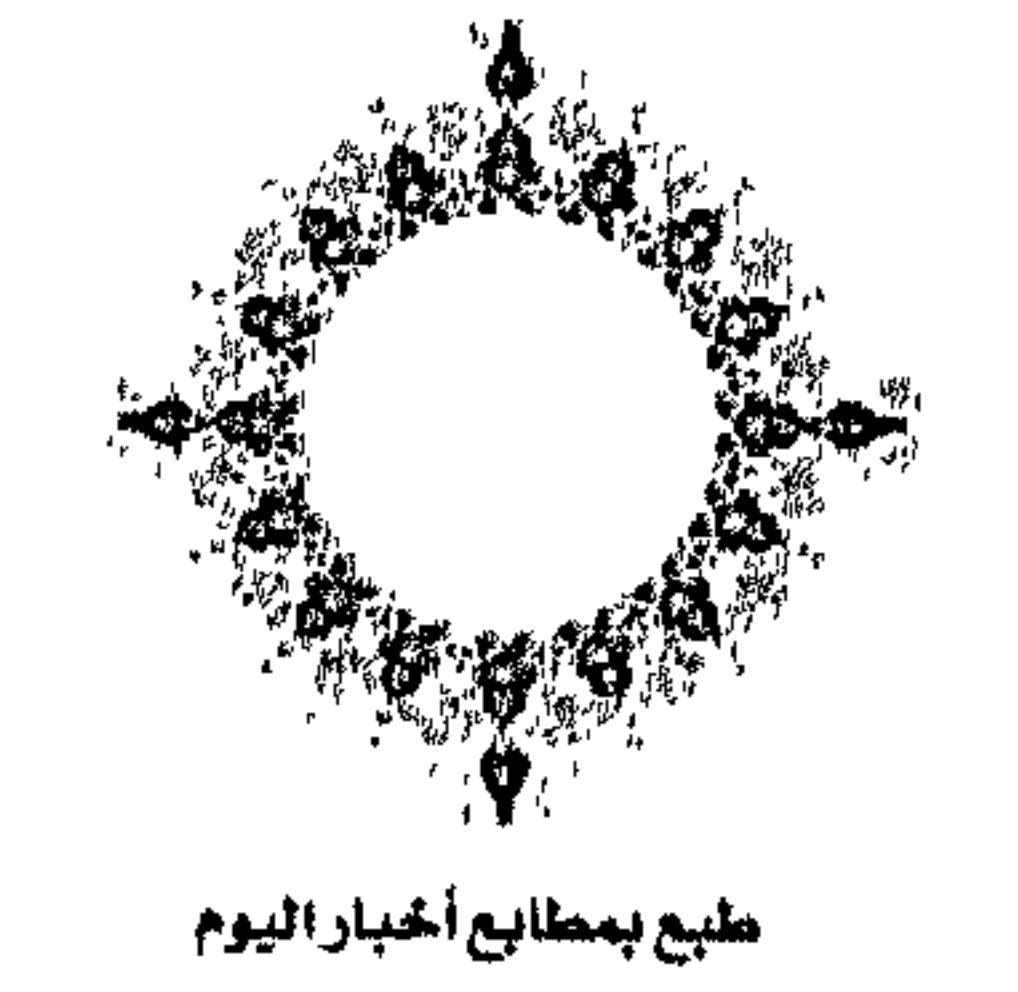